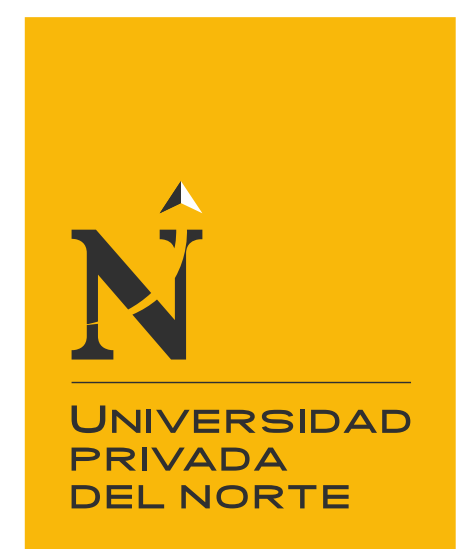

# FACULTAD DE INGENIERÍA

Carrera de Ingeniería de Minas

"MODELAMIENTO, CÁLCULO DE RESERVAS Y DISEÑO DE PIT FINAL, MEDIANTE EL PROCESAMIENTO DE DATA DE PERFORACIÓN DIAMANTINA EN UN DEPÓSITO PORFIRÍTICO, DISTRITO CASHAPAMPA-ANCASH 2020"

Tesis para optar el título profesional de:

Ingeniera de Minas

Autora: LISETH VERONICA LUDEÑA CABELLOS

> Asesor: M.Sc. Daniel Alva Huamán

> > Cajamarca - Perú

2020

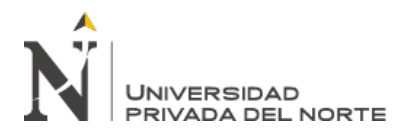

# **DEDICATORIA**

<span id="page-1-0"></span>A Dios, y a mi familia por brindarme la fortaleza, perseverancia, dedicación y por los valores inculcados en mi vida durante mi formación profesional, ya que permitió desarrollarme en lo personal y académico para lograr mis objetivos

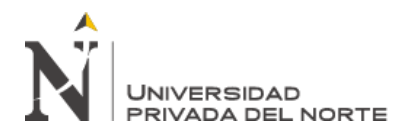

# **AGRADECIMIENTO**

<span id="page-2-0"></span>Agradecemos principalmente a Dios por encaminarnos por el camino correcto, a nuestras familias quienes nos enseñaron los valores de la vida y a nuestro asesor por brindarnos sus consejos en base a su experiencia, sin ellos el presente trabajo no hubiese sido posible.

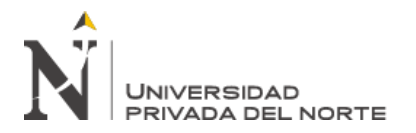

# **TABLA DE CONTENIDO**

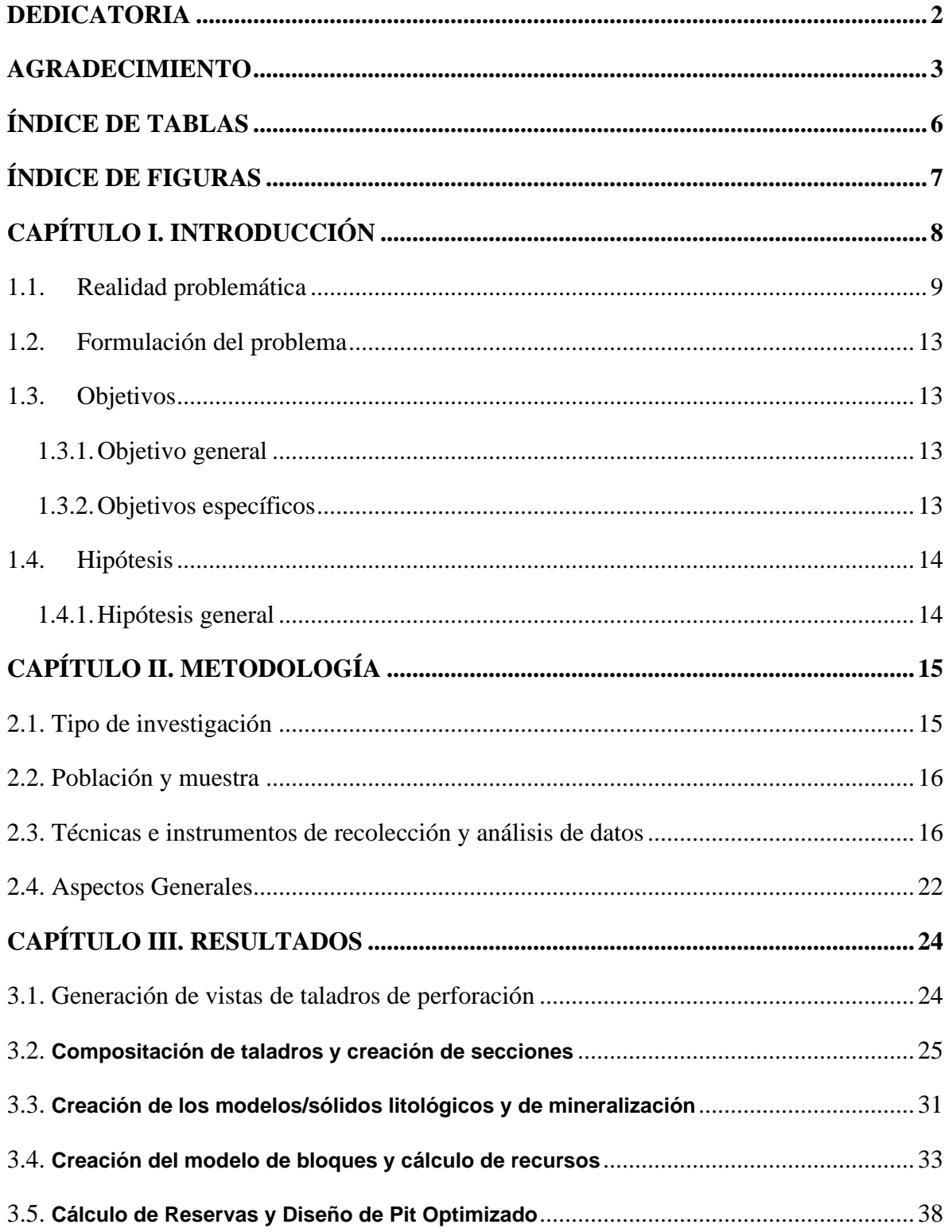

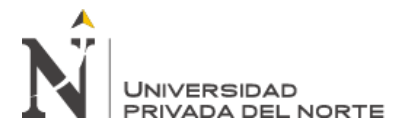

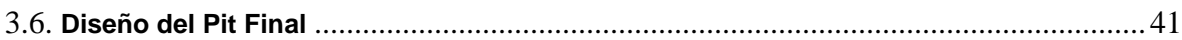

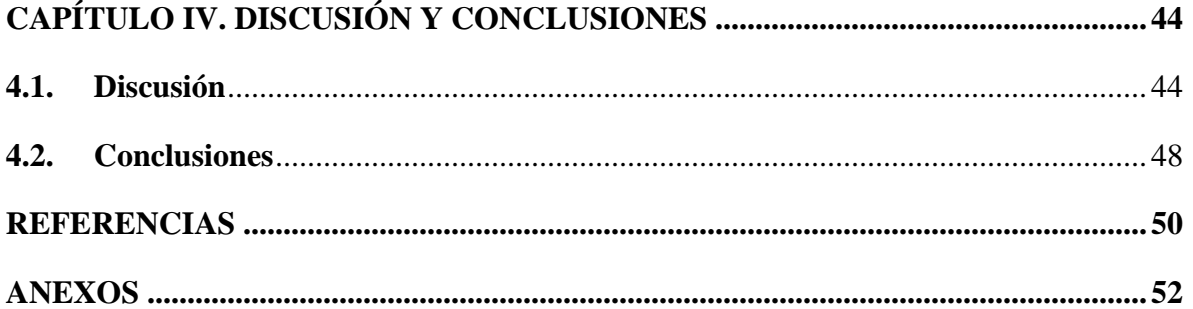

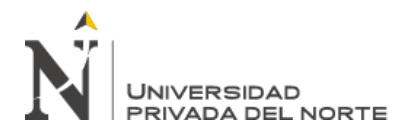

# **INDICE DE TABLAS**

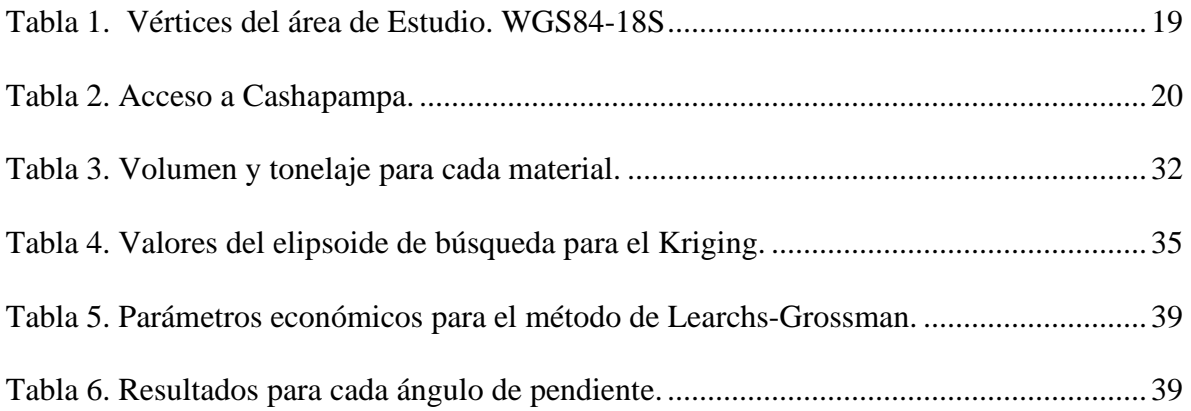

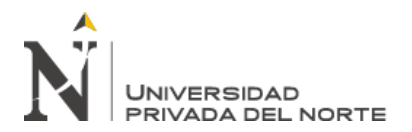

# **ÍNDICE DE FIGURAS**

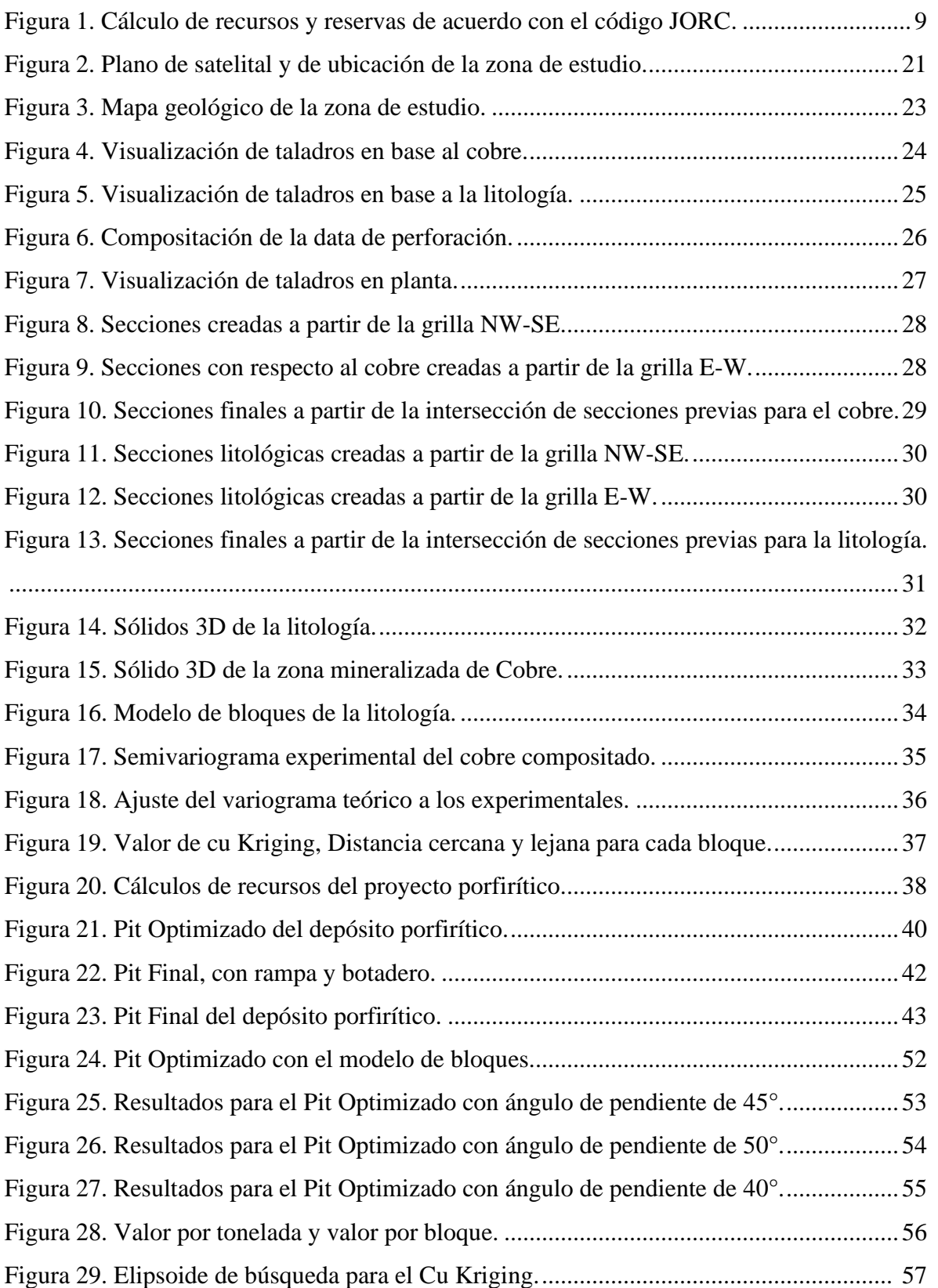

<span id="page-7-0"></span>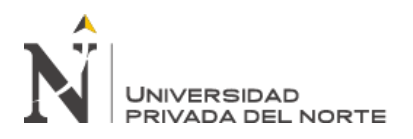

# <span id="page-7-1"></span>**CAPÍTULO I. INTRODUCCIÓN**

#### **1.1.Realidad problemática.**

Todo proyecto minero se sustenta en base a la elaboración de un plan minero. El cual se encarga de definir: las reservas mineras, la vida de la mina y la capacidad de producción, definiciones que permiten realizar la evaluación económica del proyecto. Estas definiciones, se apoyan en cálculos y estimaciones realizadas con software especializado que siguen metodologías diferentes que no han sido comparadas entre sí para definir un estándar en la industria (Weintraub Pohorille & Ortiz Cabrera , 2011).

Luego de la perforación es importante que se haga el logueo geológico que consiste en describir las características litológicas, de alteración, estructural, de mineralización y el respectivo muestreo de cores para obtener las leyes de las corridas muestreadas. Toda lo mencionado se almacena en los formatos de Collar, Survey, Assay, Lithology, Alteration, que posteriormente puede ser ingresados a algún software geológico/minero (Gonzales Mendoza , 2014).

Para obtener el Pit Final de algún proyecto, primero se debe compositor la data del proyecto, realizar los sólidos del cuerpo mineral, hacer el modelo de bloques, calcular los recursos, obtener el Pit Optimizado de acuerdo con algún método de optimización, y finalmente realizar el Pit Final que incluya la rampa, y el botadero (Gandhi , 2017).

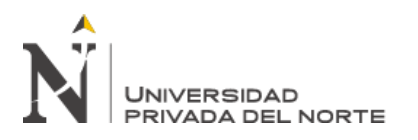

Los recursos geológicos de un determinado yacimiento son la cantidad de mineral con una determinada ley que está en el yacimiento, es todo el material encima de una ley de corte predeterminada cuya confidencia de cada uno de los bloques debe de ser probado y probable. Los recursos principalmente se dividen en medidos, indicados e inferidos.

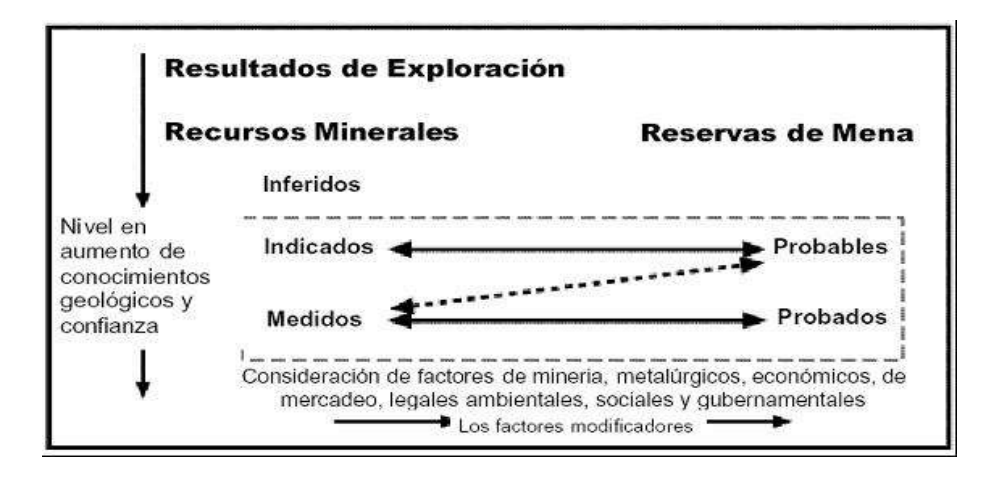

*Figura 1.* Cálculo de recursos y reservas de acuerdo con el código JORC.

<span id="page-8-0"></span>Para obtener el Pit Optimizado se debe de considerar un modelo de bloques, donde cada bloque posee información respecto a volumen y leyes del elemento con valor económico, y un modelo geométrico del depósito, por ejemplo: información basada en requerimientos geotécnicos como: ángulos de talud requeridos, ancho minero mínimo y el tamaño mínimo de la base del cono. Esta información da origen a la creación de múltiples algoritmos para la determinación del Pit Optimizado. (Gandhi , 2017)

Estos múltiples algoritmos o modelos de optimización buscan maximizar el beneficio total del Pit, y el más conocido y utilizado por las herramientas actuales es el algoritmo de grafos de Lerchs – Grossman, basado en el beneficio neto de cada bloque y su ubicación

# **INIVERSIDAD** PRIVADA DEL NORTE

. "Modelamiento, Cálculo de reservas y diseño de Pit Final, mediante el procesamiento de data de perforación diamantina en un depósito porfirítico, Distrito Cashapampa-Ancash 2020"

física en la mina, que no comprende el tonelaje de cada bloque. El beneficio neto de un bloque es la diferencia entre el valor total de extraer el bloque y el costo de extracción del material de la mina y el procesamiento del bloque en la planta. La ubicación física del bloque es importante porque los bloques bajo el nivel de la mina no pueden ser extraídos hasta que los bloques sobre éstos sean removidos (Weintraub Pohorille & Ortiz Cabrera , 2011).

Otro algoritmo para definir el pit final es el llamado algoritmo de Koborov, que asigna un cono a cada bloque que posea un beneficio positivo, asignando los bloques negativos dentro del cono generado, de esta manera el bloque base "paga" por los bloques negativos, si después de este proceso el remanente del bloque es aún positivo, se considera como parte del set de solución óptima. Vale recordar que, los pits diseñados por los optimizadores, son teóricos, pero son una importante guía para el diseño a detalle. (Caolen Kourt, 1990)

Después del Pit Optimizado, se debe diseñar el Pit Operativo o Pit Final, que tiene en cuenta la ubicación de las paredes, la accesibilidad a facilidades relacionadas como chancadoras, botaderos, tolvas de transferencia, pilas de almacenamiento temporal, y ángulos de talud ínter-rampa recomendados. Se establece también las rampas de acceso para el tajo final; estas rampas de acceso deben de tener un ancho mínimo de 3 veces el tamaño del camión más grande que va a trabajar en la mina, la berma de contención debe de ser las ¾ partes del tamaño de la llanta más grande; y, la gradiente de los accesos no debe de exceder el 12% (Gandhi , 2017)

Según un estudio por Rulves (2012), en el modelado de una mina a tajo abierto se consideró diferentes escenarios para comparar los beneficios que nos brindará realizar cambios en los ángulos de inclinación del Pit, y que se debe tener un ángulo mínimo y máximo, considerando los problemas geotécnicos que se pueden originar por algún

# **JNIVERSIDAD** PRIVADA DEL NORTE

. "Modelamiento, Cálculo de reservas y diseño de Pit Final, mediante el procesamiento de data de perforación diamantina en un depósito porfirítico, Distrito Cashapampa-Ancash 2020"

deslizamiento en la cara del tajo a futuro. Asimismo, concluyó que mientras más alto sea el grado de inclinación se tendrá mejores beneficios, estas dos variables son directamente proporcional, y los softwares más robustos son el Minesight y Gemcom, si bien su uso es complicado, sus resultados son precisos y exactos.

Guimaraes et al. (2016), tuvo como objetivo realizar el cálculo de recursos utilizando diferentes softwares mineros en la mina Atlantic en Brasilia, que es un yacimiento de Niquel, para ello, empleó el Vulcam Maptek, Minesight, y Datamine, de lo cual, concluyó que el Vulcam Maptek tiene mejores cálculos y es más versátil que su competencia, donde mostró una mejor exactitud en la cuantificación de los recursos, siendo eficiente a un 97%, a comparación del Minesight y Dataminee que arrojaron 95% y 93%. Asimismo, identificó que para realizar el cálculo de recursos en depósitos cupríferos se debe emplear el método de interpolación kriging ordinario y el variograma del modelo esférico, para obtener una elipse de búsqueda adecuado a nuestros taladros de perforación.

De la misma manera Chura (2019), en su estudio realizado en el Norte de Chile, optimizando un planeamiento a largo plazo de la mina Tacaeza, donde evaluó la valorización de la mina usando el método de Lerchs – Grossman(LG) y el Pseudoflow, concluyó que el segundo es mucho más rápido que LG, pero los resultados son prácticamente los mismos, y por ello, recomienda que el método de LG se debe seguir empleando en el mercado industrial por su eficiencia y efectividad en grandes proyectos mineros realizados a escala mundial, pero a día de hoy no hay método que incluya un ancho mínimo de fondo de pit o mezclas.

En el Perú, un estudio realizado por Tolentino Barrios (2019), en el distrito de Arequipa, en el Proyecto Don Javier se hizo un diseño a tajo abierto para un yacimiento porfirítico de Cu-Au usando el software Minesight que permitió calcular de forma eficaz y

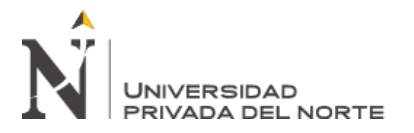

se tuvo grandes beneficios positivos de acuerdo al método Lerchs - Grossman, tomando en cuenta los parámetros de precio del metal actual, el precio de minado, la densidad y recuperación. Se tuvo como Pit Final con grandes profundidades ya que este tipo de yacimiento tienen la característica de ser gigantes en la zona del Sur del Perú, y se obtuvo grandes toneladas de reservas y de desmonte, ello se compensó con la construcción virtual de los botaderos para que cubra la demanda.

Otro estudio presentado por Charaja Larico (2014), tuvo como fin realizar un planeamiento operacional en la mina Condestable que es del tipo IOCG, con altas leyes de cobre, para realizar el cálculo de recursos utilizó los métodos por Kriging y por Inverso a la distancia (IDW), donde obteniendo la varianza del Krigin (KVAR) y el error del IDW, se conoció que error del Inverso a la Distancia fue menor a comparación del KVAR, y se optó trabajar para el cálculo de recursos y el método de Lerchs – Grossman, obteniendo mejores resultados y con un Pit Optimizado más idóneo para el tipo de depósito que se tiene.

En el distrito de Cashapampa perteneciente a la zona sierra de la región Ancash, en la actualidad el incremento de concesiones ha ido creciendo, por ser una zona donde se ha realizado poca etapa de exploración, sin embargo ya hay varios depósitos que pertenecen a las empresas Nexa Resources, Condor Resources y BHP Billiton que han empezado a cubicar sus zonas mineralizadas, por ello, surge realizar el diseño del Pit final del depósito porfirítico a largo plazo para ver su rentabilidad y la cantidad de reservas que hay.

Por tal motivo, el desarrollo de esta investigación busca realizar el modelamiento geológico, el cálculo de reservas y el diseño de Pit final, haciendo el uso de la tecnología minera más reciente como los diferentes softwares mineros, tomando en cuenta los diferentes parámetros físicos y económicas, ya que en nuestro país encontramos minas y o labores

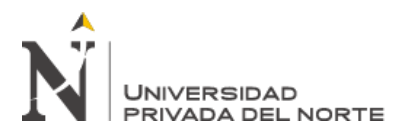

convencionales donde es necesario aplicar todos los conocimientos del modelamiento y así poder realizar el planeamiento a largo plazo con la idea de mejorar la explotación minera, minimizando los costos de producción y maximizar los ingresos.

Asimismo, el presente trabajo de investigación permitirá conocer la secuencia para obtener como resultado el Pit Final con la rampa, accesos y botadero, haciendo uso del software Minesight, y servirá para los estudiantes y docentes, que están apasionados por la línea de carrera del planeamiento a largo plazo.

#### **1.2. Formulación del problema**

¿Cuál es el modelo, las reservas y diseño de Pit final, al realizar un procesamiento de data de perforación diamantina en un depósito porfirítico, distrito Cashapampa, Ancash 2020?

## <span id="page-12-0"></span>**1.3. Objetivos**

## <span id="page-12-1"></span>**1.3.1. Objetivo general**

- Realizar el modelamiento geológico, cálculo de reservas, y diseño de Pit Final, mediante el procesamiento de data de perforación diamantina, de un depósito porfirítico, Distrito Cashapampa-Ancash 2020.

## <span id="page-12-2"></span>**1.3.2. Objetivos específicos**

- Generar las vistas de los taladros de perforación.
- Compositar las data de taladros para confeccionar las secciones litológicas y de la mineralización de Cu.
- Generar los sólidos y el volumen de los cuerpos litológicos y la zona mineralizada.

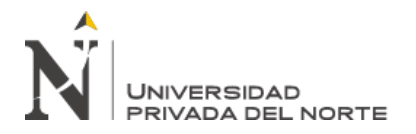

- Crear el modelo de bloques y calcular los recursos y reservas de la zona mineral.
- <span id="page-13-0"></span>- Dibujar el Pit Optimizado por el método de Learchs-Grossman.

#### <span id="page-13-1"></span>**1.4. Hipótesis**

## **1.4.1. Hipótesis general**

<span id="page-13-2"></span>Mediante el procesamiento de data perforación diamantina se realizará el modelamiento geológico, cálculo de reservas y diseño de Pit Final, en un depósito porfirítico, distrito Cashapampa- Ancash 2020.

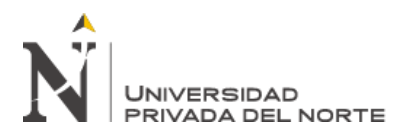

# **CAPÍTULO II. METODOLOGÍA**

#### <span id="page-14-0"></span>**2.1. Tipo de investigación**

El presente trabajo de tesis es del tipo aplicada, debido a que permitirá entender el comportamiento de la distribución de los sondajes diamantinas y como éstas influyen en el en el modelamiento, cálculo de recursos y diseño de Pit final, y de acuerdo con el alcance es una investigación descriptiva, ya que se buscará analizar los eventos ocurridos y como esta influencia en nuestro diseño del Pit Final.

De acuerdo con el enfoque, es del tipo cuantitativo, ya que se emplearán magnitudes numéricas en base a resultados de laboratorio mostrados en la data de perforación diamantina, y sus valores servirán para realizar el modelo de bloques, obtener las reservas y los beneficios de acuerdo con el precio del mineral.

Presenta un diseño no experimental ya que el trabajo se basa en realizar observaciones en campo y ubicar las perforadoras en lugares idóneos para que sea representativa del área de estudio y obtener información finalmente almacenado en el Collar, Survey, Assay, y es de corte transversal porque los datos tomados se realizarán en un único momento. Además, es de corte transversal ya que los datos serán registrados en un solo momento. (Oblitas, 2018).

## **2.2. Población y muestra**

La población la conforman las rocas y mineralización en el distrito de Cashapampa. La muestra es la data de perforación realizada en la campaña de exploración infill en el depósito porfirítico en Cashapampa.

# <span id="page-15-0"></span>**2.3. Técnicas e instrumentos de recolección y análisis de datos**

La técnica que se utilizó para la recolección de información fue observación directa en campo, debido a que en el campo se ejecutó la etapa de perforación de acuerdo con el diseño de mallas que se hizo considerando el objetivo que era el cuerpo mineralizado.

Asimismo, el instrumento para la recolección de datos fue un registro fotográfico de los sondajes que se perforaron, y una hoja de logueo donde se describieron los taladros de acuerdo con su litología, alteración y mineralización, y posteriormente, toda la información se almacenó en los formatos de Collar, Survay y Assay.

La metodología del presente estudio se desarrolló bajo los criterios de la aplicación del software minero MineSight, la cual proporciona resultados en tiempo real de los análisis geológicos del yacimiento.

Para lograr que el presente trabajo cumpla con los tiempos establecidos y de manera correcta, se programaron las siguientes etapas de estudio.

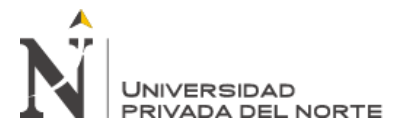

## **Etapa Pre-campo**

#### Búsqueda bibliográfica

Esta etapa consiste en realizar una investigación documental para profundizar en el enfoque teórico, para ello se hará una revisión en prestigiosas revistas a nivel mundial como Science Direct, Springer, Redalyc, considerando que las investigaciones encontradas estén relacionadas directamente con del estudios de esta investigación y que hayan sido publicadas en los últimos diez años.

De igual manera, para conocer y entender la zona de estudio, se empleará búsquedas, revisiones, y análisis en trabajos realizados por el INGEMMET sobre el cuadrángulo de 19j, y se extraerá documentos de la Sociedad Geológica del Perú sobre la Geología de Ancash.

#### Diseño para el programa de perforación

Para la planificación del programa de perforación se realizó los siguientes procesos:

- Realizar mapas satelitales, para la ubicación y referenciación de los taladros de perforación.
- Realizar las mallas de perforación en la etapa exploratoria infill, con la finalidad de conocer la geometría y enriquecimiento del cuerpo mineralizado.
- Se realizó un formato de logueo idóneo para que incluya toda la información, y sean detallados las corridas de los taladros.

#### **Trabajo de campo**

Consistió en realizar visitas a la zona de estudio para corroborar la ubicación de los taladros de perforación, y observar su geología, mineralización, y las alteraciones hidrotermales o supérgenos presentes.

## **Trabajo de gabinete post-campo**

La información de taladros de perforación es almacenada en los formatos Collar, Survay, Assay, de acuerdo con el logueo geológico y los resultados arrojados por el laboratorio donde se hizo el análisis para las diferentes corridas, todo ello se carga al software Minesight.

Se empieza visualizando los sondajes, para ver su distribución y la elección en qué sentido se harán los cortes para realizar las secciones, y se composita de acuerdo con las dimensiones de nuestro bloque, en este caso de 10 m, donde se obtiene nuevas leyes para cada intervalo (*bench)*,

A partir de los compósitos, se realiza las secciones para la mineralización de Cu y para la litología. Posterior a ello se obtienes los sólidos para cada uno de ellos, y con esa información se realiza el modelo de bloques.

A continuación, se construyen los variogramas prácticos y después se ajusta al modelo teórico esférico y así obtener el elipsoide de búsqueda, que nos permitirá realizar la interpolación por Kriging ordinario, lo cual nos darán los valores de la distancia cercana y las leyes para cada bloquee. Con esos parámetros, se hace el cálculo de recursos ya sea inferido, indicado, o medido.

Finalmente, con lo anterior, se realiza el Pit Optimizado por el método de Learchs-Grossman considerando los ángulos de inclinación del talud a 40°, 45° y 50°, el porcentaje de cada bloque de acuerdo con la topografía, el costo de minado, de planta, el precio del mineral, y la densidad del material. Finalmente, a partir del pit optimizado, se construye el Pit Final que incluye la rampa, el acceso y el botadero.

Los aspectos éticos que se tomarán en cuenta en el desarrollo de nuestra investigación constan principalmente en:

- Proteger la propiedad intelectual de los autores, respecto a las teorías y conocimientos diversos, citándolos apropiadamente y precisando las fuentes bibliográficas.
- Estricta privacidad y confidencialidad en el manejo de la información.
- Para garantizar la validez de la tesis se incluirán técnicas de análisis adecuadas para producir datos fiables. De la misma manera, el diseño metodológico será adecuado a los objetivos que se proponen, que se seleccionen oportunamente los contextos y los informantes y que se interpreten apropiadamente los resultados.
- Aceptación y consentimiento informado de las personas involucradas en la investigación.
- Contar con las autorizaciones respectivas para sus publicaciones en los medios digitales correspondientes.

# **Ubicación**

Geográficamente el distrito de Cashapampa se encuentra ubicado en la zona NE de la ciudad de Huaraz, aprox. 210 km. Entre las cotas 3000 a 4200 m.s.n.m.

| <b>VÉRTICE</b> | <b>ESTE</b> | <b>NORTE</b> |
|----------------|-------------|--------------|
|                | 205000      | 9050500      |
| 2              | 206000      | 9050500      |
| 3              | 205000      | 9049500      |
| 4              | 206000      | 9049500      |

<span id="page-18-0"></span>*Tabla 1.* Vértices del área de Estudio. WGS84-18S

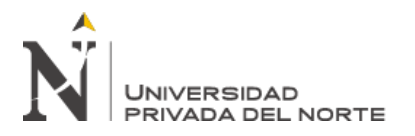

El acceso al distrito de Cashapampa se pueda dar desde la ciudad de Huaraz o desde la ciudad de Chimbote.

<span id="page-19-0"></span>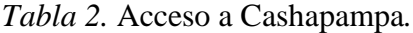

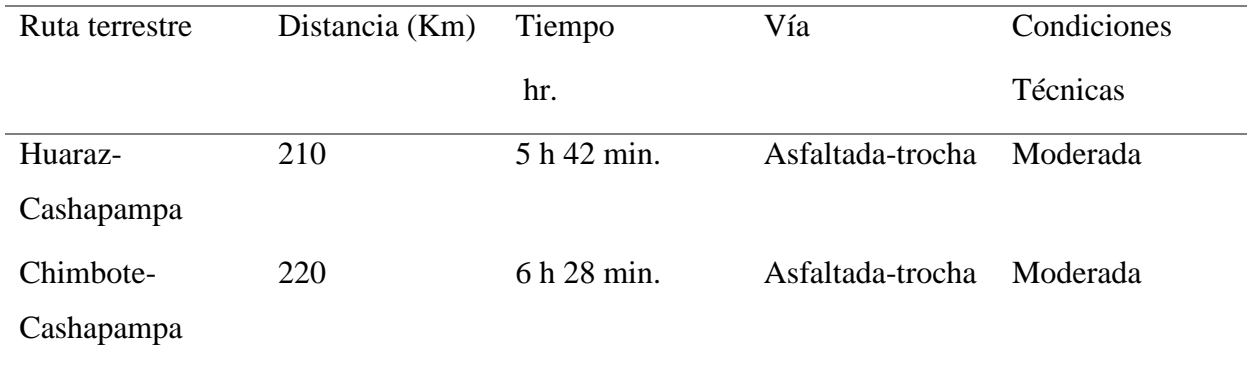

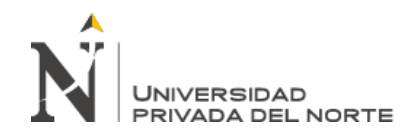

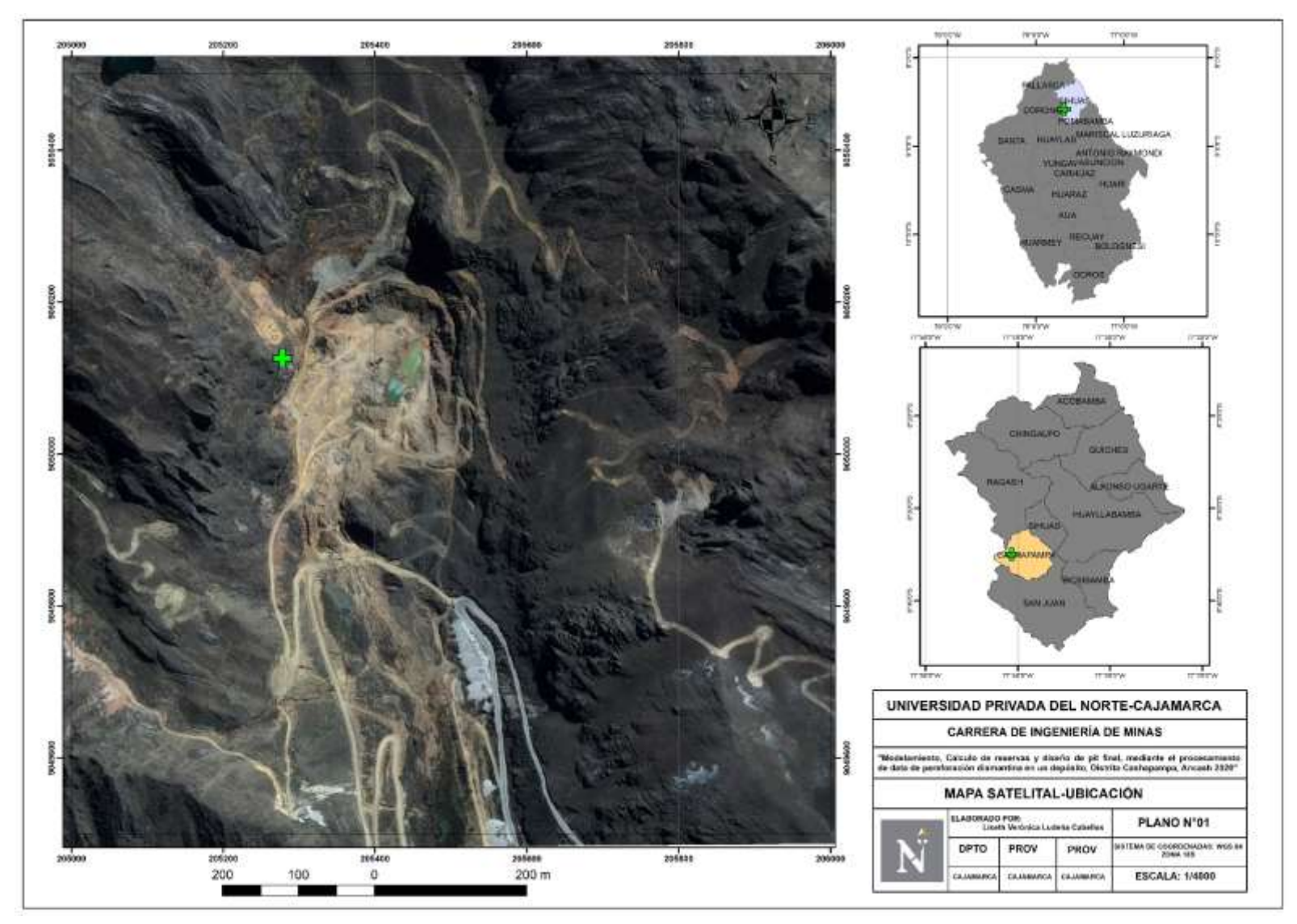

<span id="page-20-0"></span> *Figura 2.* Plano de satelital y de ubicación de la zona de estudio.

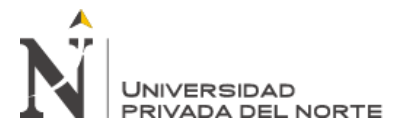

#### **2.4. Aspectos generales**

#### **Geología Local**

En el distrito de Cashapampa, la geología ha sido influenciada por las rocas plutónicas del Batolito de la Cordillera Blanca, que son las principales rocas generadores de los diferentes tipos de depósitos en Ancash, como el yacimiento Skarn de Antamina, y epitermal de alta sulfuración como Pierina-Barrick, y algunos pórfidos de Mo-Cu, ubicados muy cerca a nuestra zona de estudio como el caso de Magistral que pertenece a Nexa.

Las rocas más antiguas presentes en la zona de estudio se basan en la Fm. Chicama del jurásico superior conformado por lutitas y en menor proporción areniscas, sobreyaciente a esa formación, está la Fm. Chimú con intercalaciones de areniscas y lutitas, y en contacto normal con la formación Chimú sigue algunos afloramientos de la Formación Santa, conformada por calizas de estratificación delgada, de color gris oscuras y en algunos lugares con intercalaciones de chert.

Por encima de estas formaciones, tenemos a la formación Carhuaz y Farrat, donde su litología predominas las rocas areniscas, pero en la primera hay intercalaciones de lutitas. Finalmente, las formaciones Pariahuanca-Chulec-Pariatambo se reconocen como uno mismo en la zona porque no se reconoce fácilmente el contacto entre ellas, y hay zonas donde algunas de estas formaciones están ausentes, pero la litología predominante son las calizas beige, micríticas negras y bituminosas, siendo estas las rocas que han producido algunos de los depósitos tipo Skarn en la zona de Ancash.

Todas las formaciones en la zona de estudio se han visto influenciadas por la tectónica andina, que ha fallado y plegados a las rocas presentes, con una tendencia NW-SE.

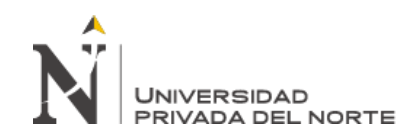

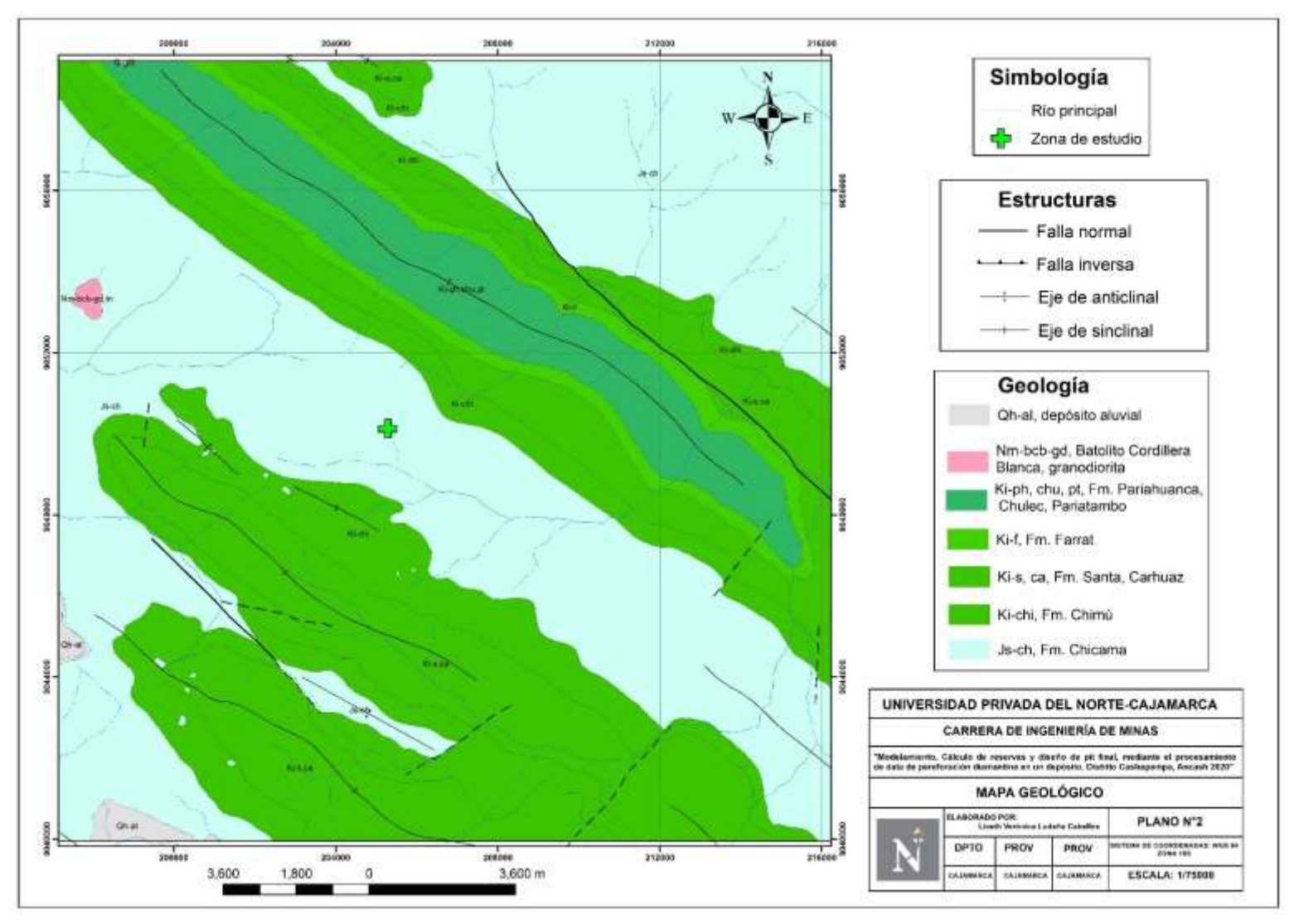

<span id="page-22-0"></span>*Figura 3.* Mapa geológico de la zona de estudio.

<span id="page-23-0"></span>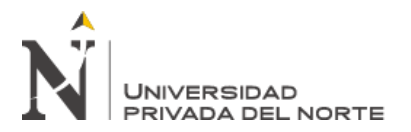

# **CAPÍTULO III. RESULTADOS**

#### **3.1. Generación de vistas de taladros de perforación**

Se visualizó los taladros de perforación de acuerdo con los valores de cobre, para ello se calculó la amplitud y su valor fue de 0.3, este valor se tomó en cuenta para los rangos de los valores de cobre. En la figura 4, se visualizan los rangos para el cobre, donde el magenta son para los valores pequeños que va desde 0 ppm hasta 0.3 ppm, y los colores anaranjado y rojo son los valores más altos. Pero, los valores predominantes están entre 0.3 a 0.9 ppm.

También se visualizó la litología del proyecto de estudio, teniendo a Dique, Filón y Stock, siendo el dique la litología que se está aflorando, y el stock en las zonas más profundas.

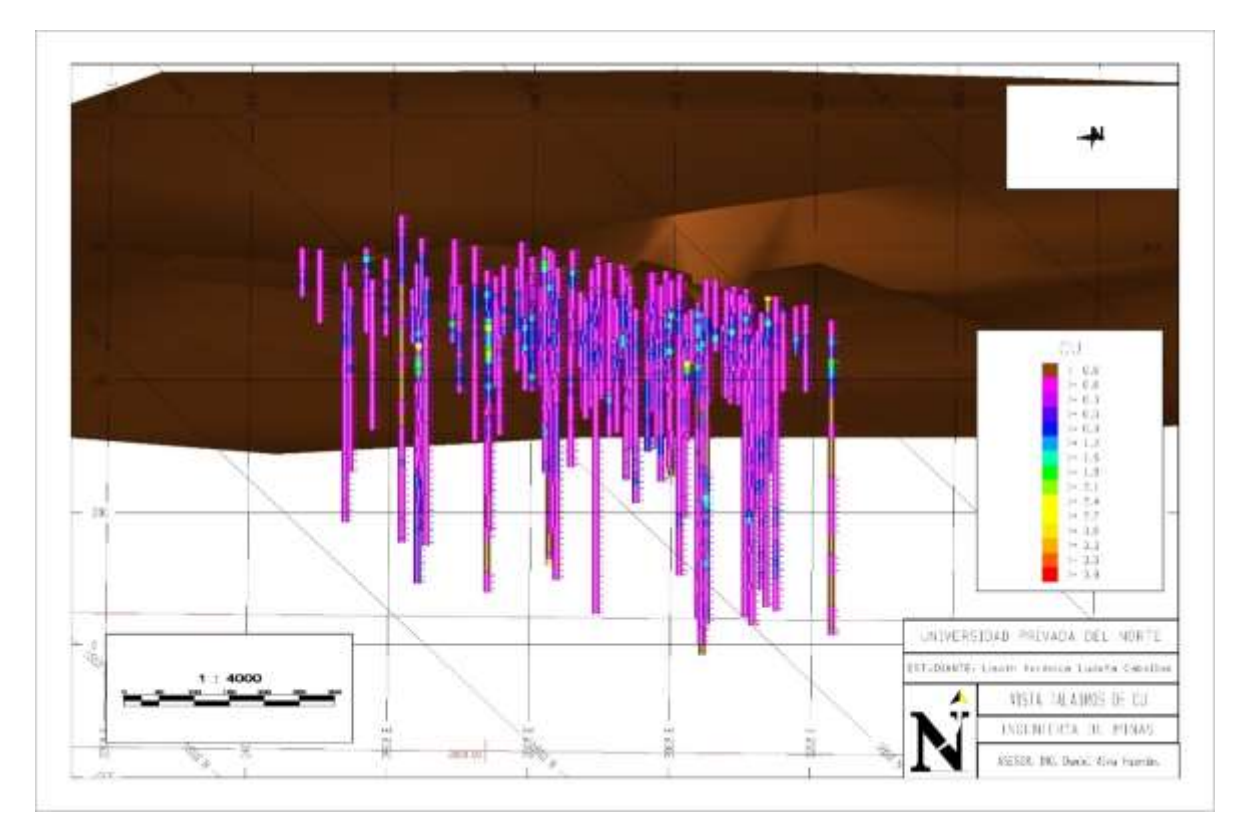

<span id="page-23-1"></span>*Figura 4.* Visualización de taladros en base al cobre.

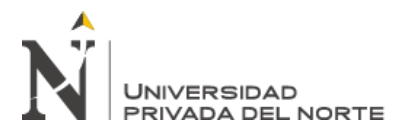

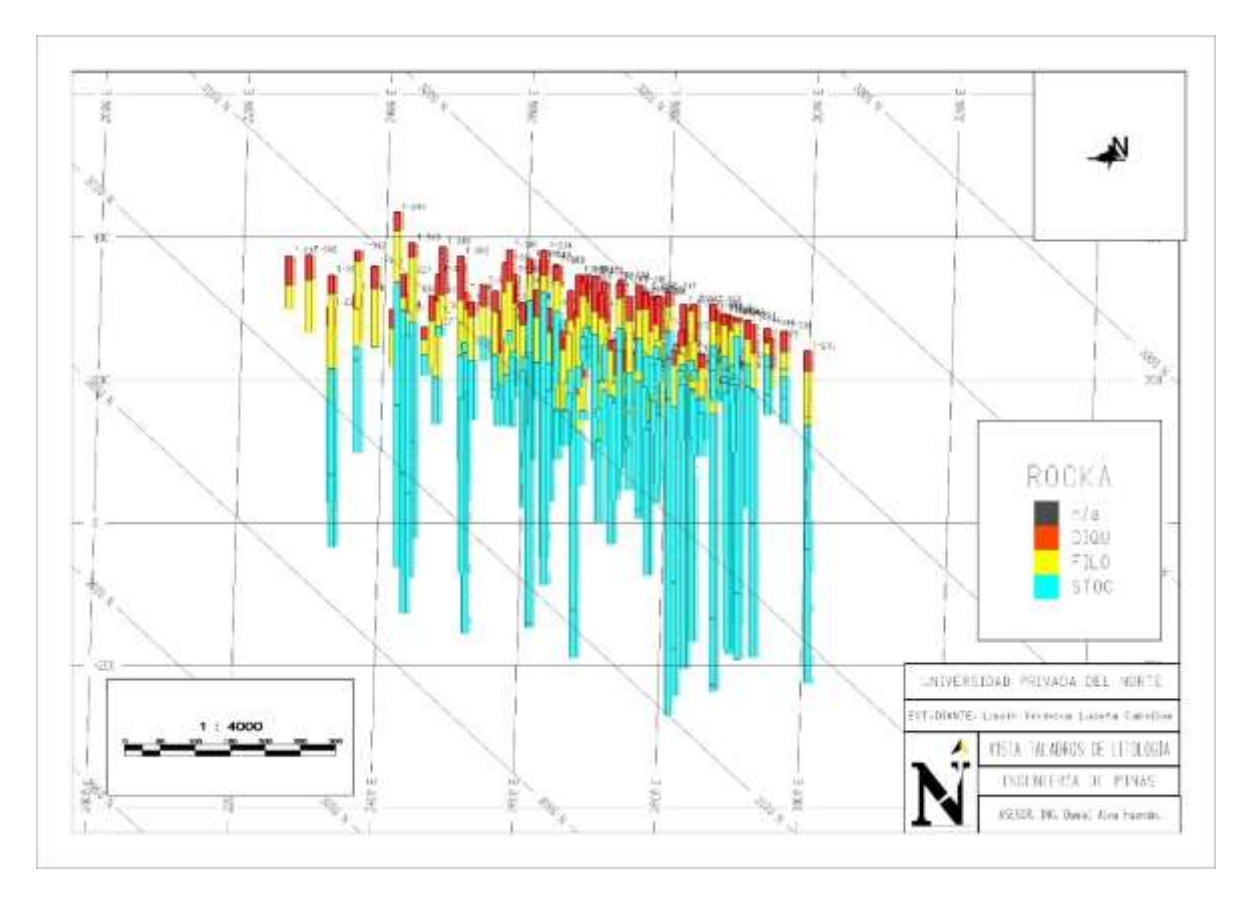

<span id="page-24-0"></span>*Figura 5*. Visualización de taladros en base a la litología.

#### **3.2. Compositación de taladros y creación de secciones**

Se realizó la compositación de los taladros de perforación, de una longitud de 10 m, de acuerdo con las dimensiones de nuestros bloques, y permitió tener nuevas leyes de cobre para cada compósito. La compositación nos servirá para realizar las secciones de la mineralización del Cobre y la litología. A continuación, el reporte de la compositación, claramente al inicio y final de cada taladro no cumple con la longitud de 10 m, porque ello compensa para que las otras corridas encajen con dicha longitud.

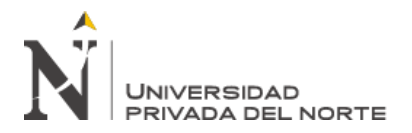

| **        | COMPOSITE DRILLHOLE DATA FROM MMH11.DAT TO MMH09.DAT |             |              |       |           |            | **    |    |                   |        |
|-----------|------------------------------------------------------|-------------|--------------|-------|-----------|------------|-------|----|-------------------|--------|
| HOLE#     | UNIT#                                                | <b>EAST</b> | <b>NORTH</b> | ELEV. | <b>CU</b> | <b>CUS</b> | AS    |    | <b>ROCK LNGTH</b> | $-TO-$ |
| $T - 225$ | 1                                                    | 3030.9      | 1784.0       | 490.0 | 0.0050    | 0.001      | 0.430 | 1. | 4.0               | 4.0    |
| $T - 225$ | $\overline{2}$                                       | 3030.9      | 1784.0       | 480.0 | 0.0060    | 0.001      | 0.333 | 1. | 10.0              | 14.0   |
| $T - 225$ | 3                                                    | 3030.9      | 1784.0       | 470.0 | 0.0070    | 0.001      | 0.160 | 1. | 10.0              | 24.0   |
| $T-225$   | 4                                                    | 3030.9      | 1784.0       | 460.0 | 0.0150    | 0.010      | 2.063 | 1. | 10.0              | 34.0   |
| $T-225$   | 5                                                    | 3030.9      | 1784.0       | 450.0 | 0.6221    | 0.482      | 1.412 | 2. | 10.0              | 44.0   |
| $T-225$   | 6                                                    | 3030.9      | 1784.0       | 440.0 | 1.2758    | 0.885      | 7.079 | 2. | 10.0              | 54.0   |
| $T - 225$ | 7                                                    | 3030.9      | 1784.0       | 430.0 | 0.8870    | 0.626      | 1.452 | 2. | 10.0              | 64.0   |
| $T-225$   | 8                                                    | 3030.9      | 1784.0       | 420.0 | 0.2324    | 0.116      | 4.286 | 3. | 10.0              | 74.0   |
| $T - 225$ | 9                                                    | 3030.9      | 1784.0       | 410.0 | 0.3734    | 0.258      | 1.595 | 3. | 10.0              | 84.0   |
| $T-225$   | 10                                                   | 3030.9      | 1784.0       | 400.0 | 1.1603    | 0.639      | 0.100 | 3. | 10.0              | 94.0   |
| $T - 225$ | 11                                                   | 3030.9      | 1784.0       | 390.0 | 0.6029    | 0.071      | 0.246 | 3. | 10.0              | 104.0  |
| $T - 225$ | 12                                                   | 3030.9      | 1784.0       | 380.0 | 0.5249    | 0.069      | 0.575 | 3. | 10.0              | 114.0  |
| $T-225$   | 13                                                   | 3030.9      | 1784.0       | 370.0 | 0.6328    | 0.089      | 0.400 | 3. | 10.0              | 124.0  |
| $T-225$   | 14                                                   | 3030.9      | 1784.0       | 360.0 | 0.5150    | 0.105      | 0.315 | 3. | 10.0              | 134.0  |
| $T-225$   | 15                                                   | 3030.9      | 1784.0       | 350.0 | 0.3910    | 0.076      | 0.331 | 3. | 10.0              | 144.0  |
| $T - 225$ | 16                                                   | 3030.9      | 1784.0       | 340.0 | 0.4916    | 0.072      | 0.472 | 3. | 10.0              | 154.0  |
| $T - 225$ | 17                                                   | 3030.9      | 1784.0       | 330.0 | 0.6741    | 0.078      | 0.272 | 3. | 10.0              | 164.0  |
| $T-225$   | 18                                                   | 3030.9      | 1784.0       | 320.0 | 0.6988    | 0.101      | 0.128 | 3. | 10.0              | 174.0  |
| $T-225$   | 19                                                   | 3030.9      | 1784.0       | 310.0 | 0.8630    | 0.072      | 0.288 | 3. | 10.0              | 184.0  |
| $T - 225$ | 20                                                   | 3030.9      | 1784.0       | 300.0 | 0.5044    | 0.072      | 0.327 | 3. | 10.0              | 194.0  |
| $T-225$   | 21                                                   | 3030.9      | 1784.0       | 290.0 | 0.4808    | 0.121      | 0.151 | 3. | 10.0              | 204.0  |
| $T - 225$ | 22                                                   | 3030.9      | 1784.0       | 280.0 | 0.3930    | 0.096      | 0.100 | 3. | 10.0              | 214.0  |
| $T - 225$ | 23                                                   | 3030.9      | 1784.0       | 270.0 | 0.4525    | 0.096      | 1.099 | 3. | 10.0              | 224.0  |
| $T - 225$ | 24                                                   | 3030.9      | 1784.0       | 260.0 | 0.5180    | 0.119      | 1.428 | 3. | 10.0              | 234.0  |

<span id="page-25-0"></span>*Figura 6.* Compositación de la data de perforación.

A continuación, se visualiza los taladros de perforación en planta, para escoger la dirección de nuestras grillas con el fin de crear las secciones. Se escogieron las direcciones de E-W, y otra con una tendencia NE-SW, debido a que si se realiza las grillas con dirección N-S, no cortaría una gran cantidad de sondajes, y realizar las secciones en ella, no sería representativa.

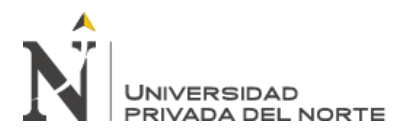

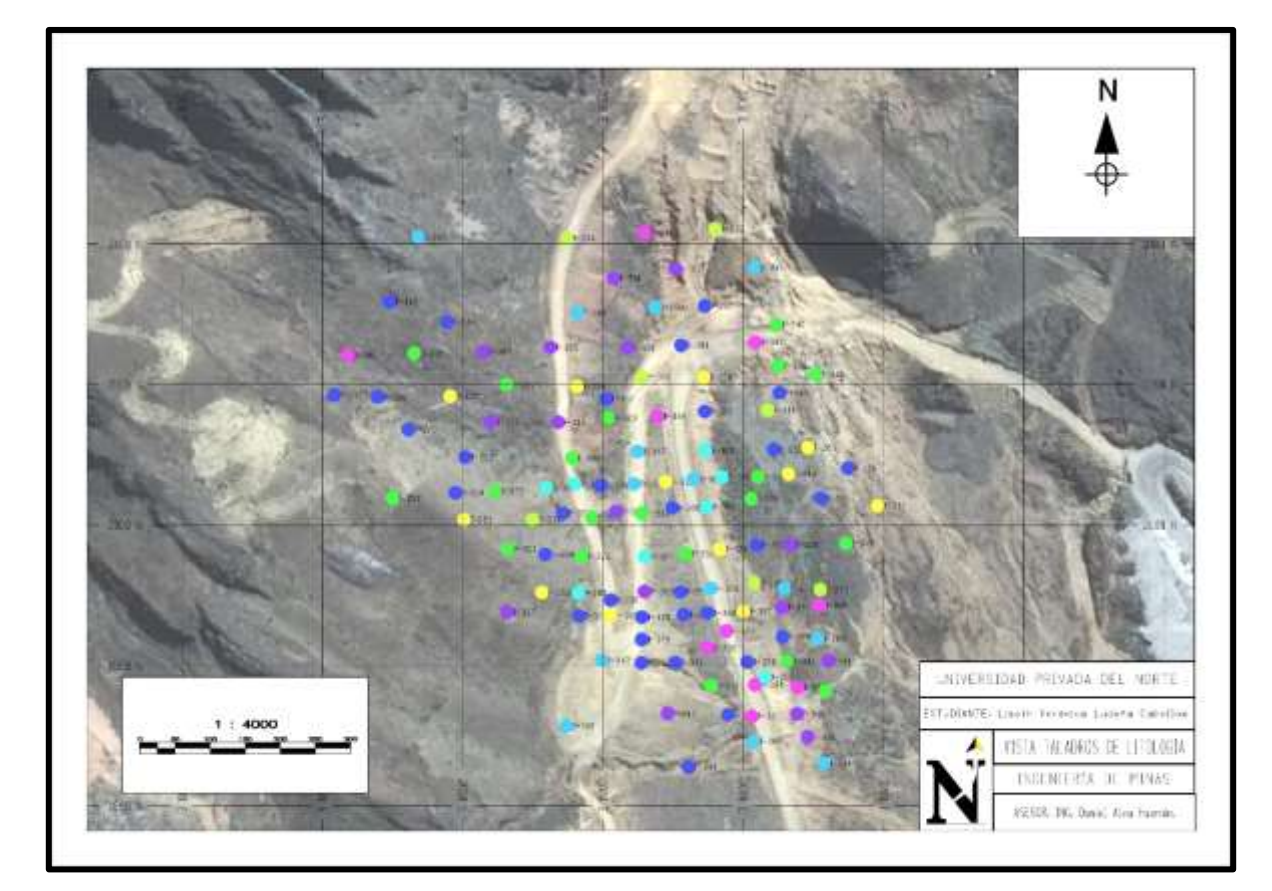

<span id="page-26-0"></span>*Figura 7.* Visualización de taladros en planta.

A continuación, en las figuras 8, y 9 se puede visualizar la construcción de las secciones de la zona mineralizada usando las grillas NW-SE, E-W. Para ello, se hicieron los polígonos de las secciones rodeando la zona mineralizada y a los taladros de perforación. Una vez obtenida las secciones para las grillas mencionadas, se intersectó las secciones creadas, y su resultado final fue mediante puntos, que permitió el trazado de nuevo polígonos que posteriormente ayudarán para la construcción de los modelos geológico y de mineralización (Ver figuras 10 y 13).

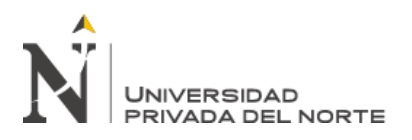

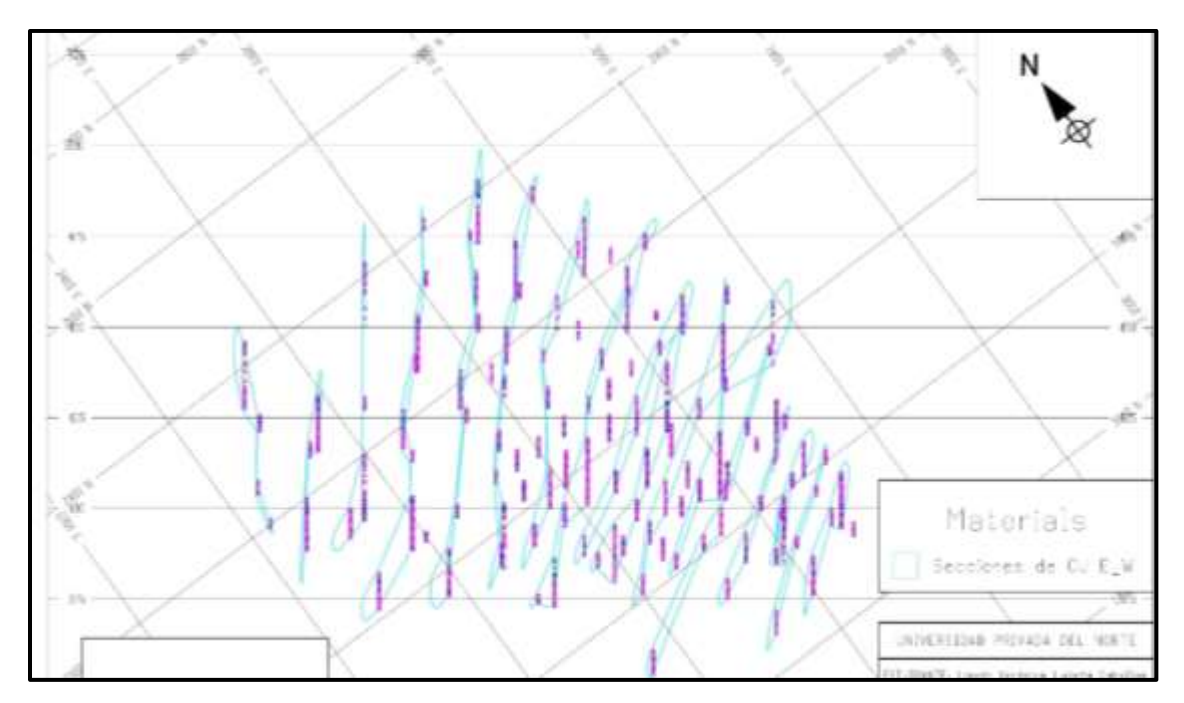

<span id="page-27-0"></span>*Figura 8.* Secciones creadas a partir de la grilla NW-SE.

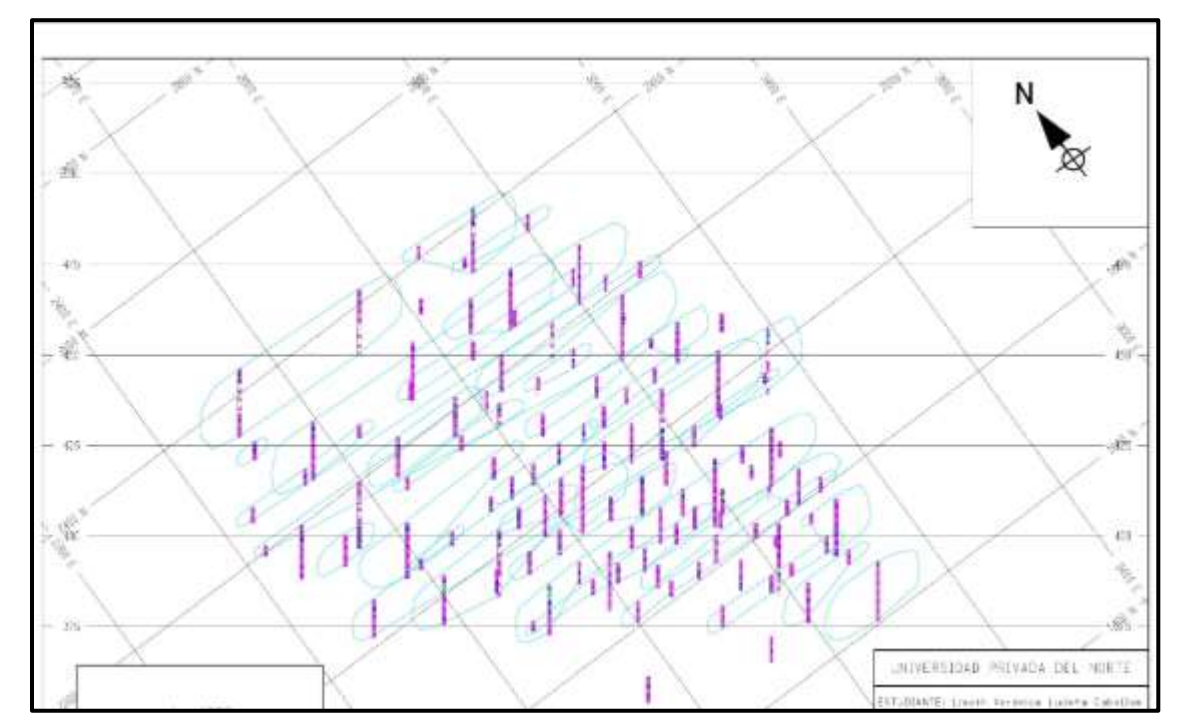

<span id="page-27-1"></span>*Figura 9.* Secciones con respecto al cobre creadas a partir de la grilla E-W.

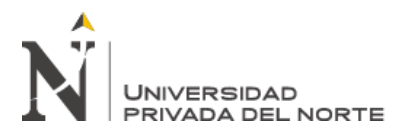

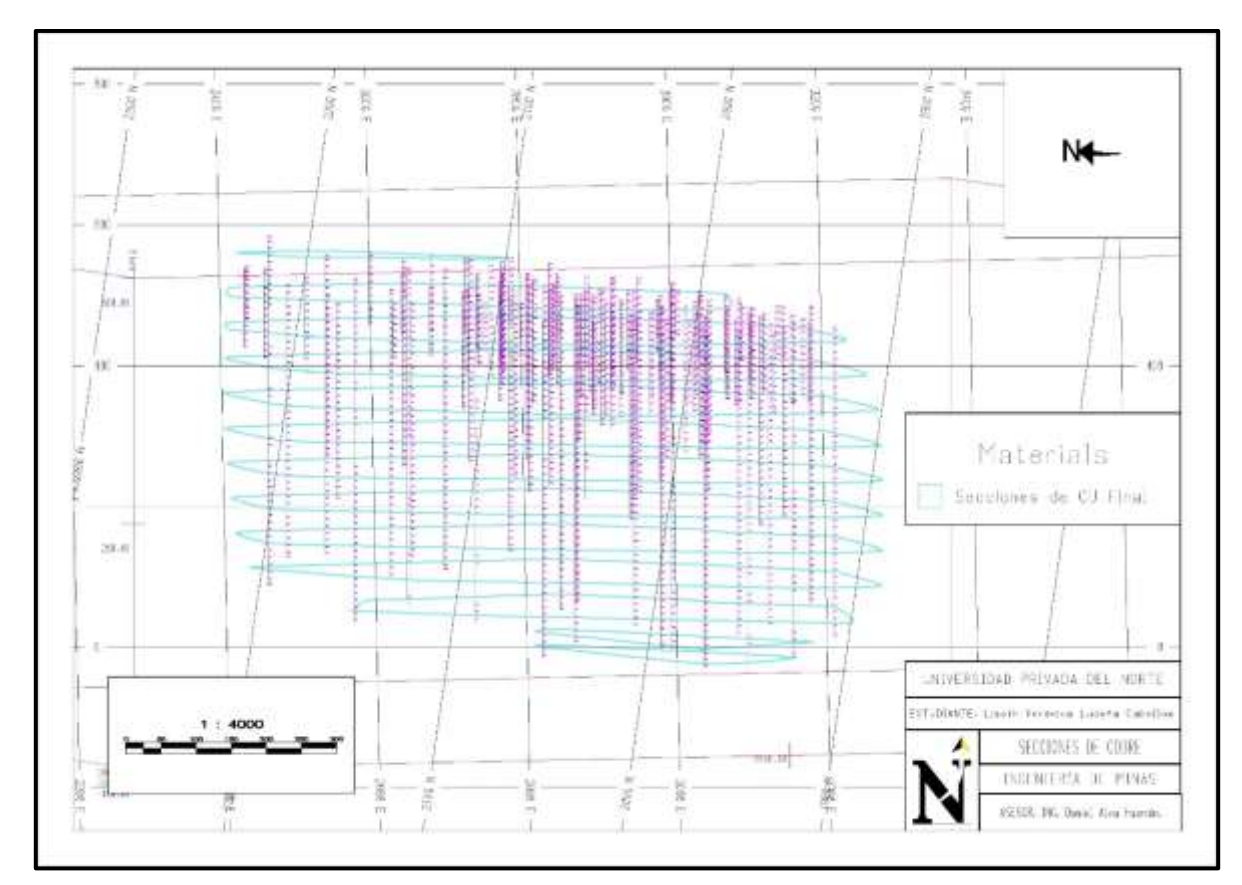

<span id="page-28-0"></span>*Figura 10.* Secciones finales a partir de la intersección de secciones previas para el cobre.

De igual manera se creó las secciones para la litología, presentes en las figuras, considerando el dique, el filón y el stock presentes en el pórfido de cobre, su creación es importante, por la razón, de que el cálculo de beneficios y reservas se hará en base a ellos. El procedimiento que se usó fue el mismo para el cobre, hasta obtener las secciones finales.

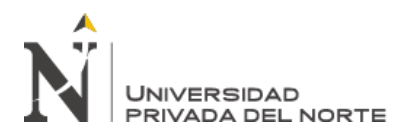

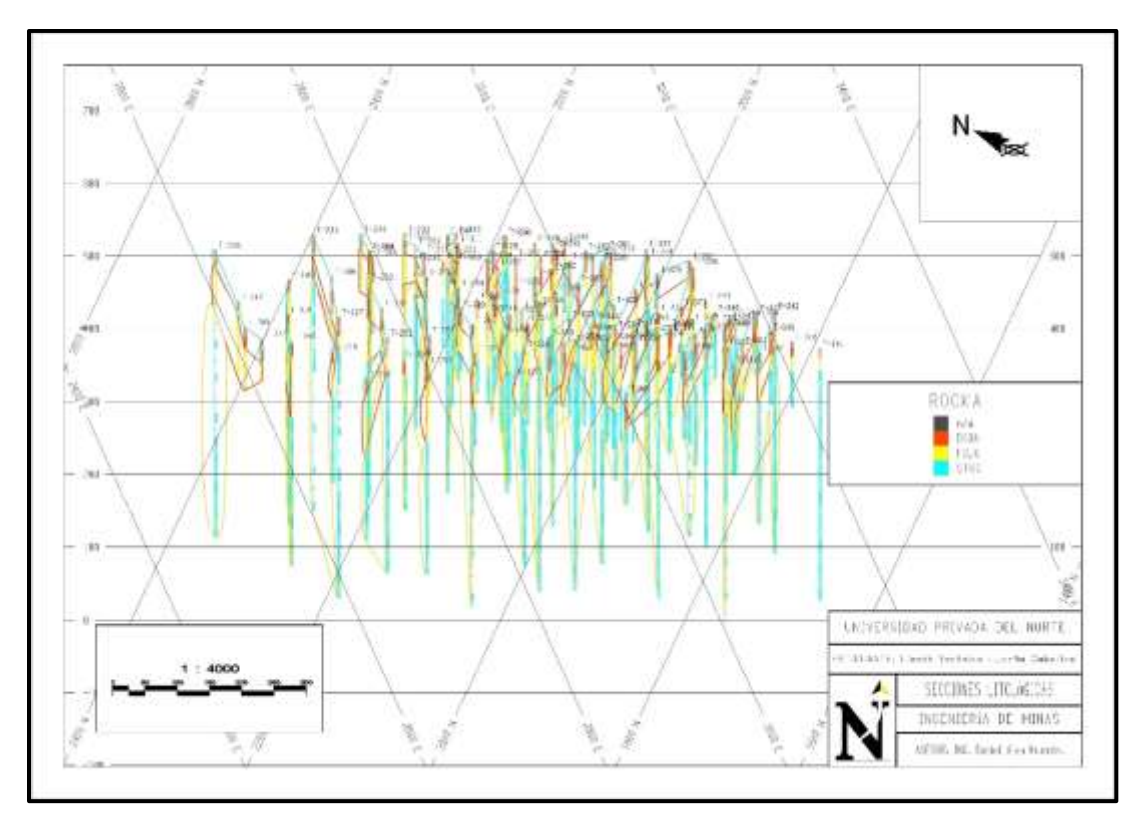

*Figura 11.* Secciones litológicas creadas a partir de la grilla NW-SE.

<span id="page-29-0"></span>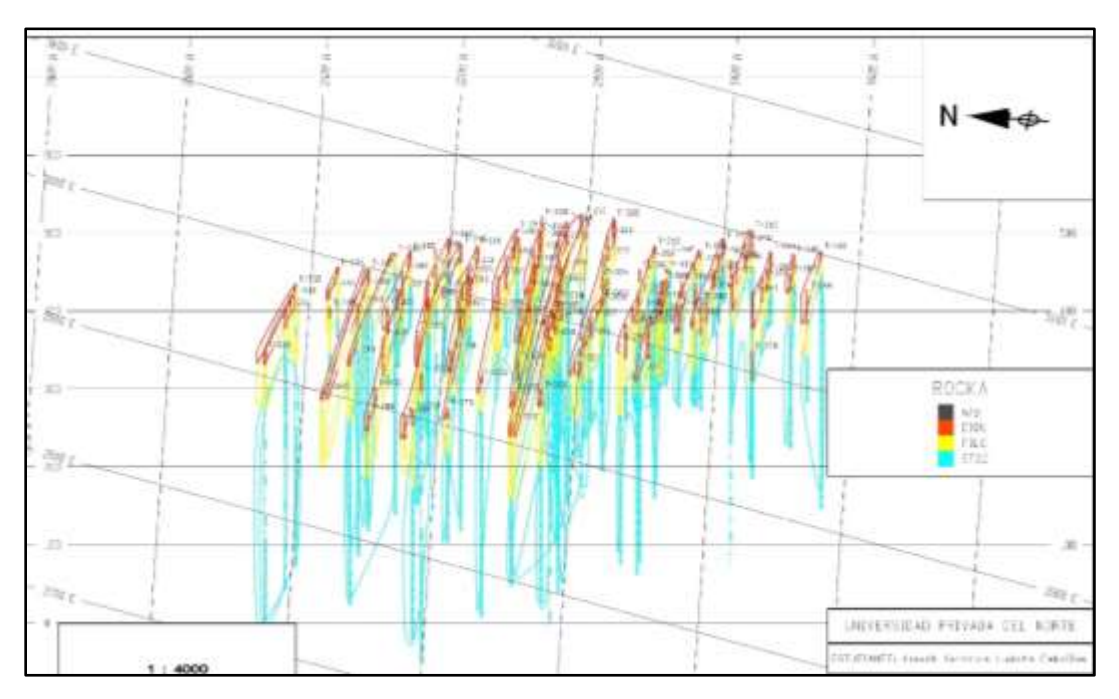

<span id="page-29-1"></span>*Figura 12.* Secciones litológicas creadas a partir de la grilla E-W.

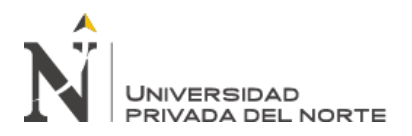

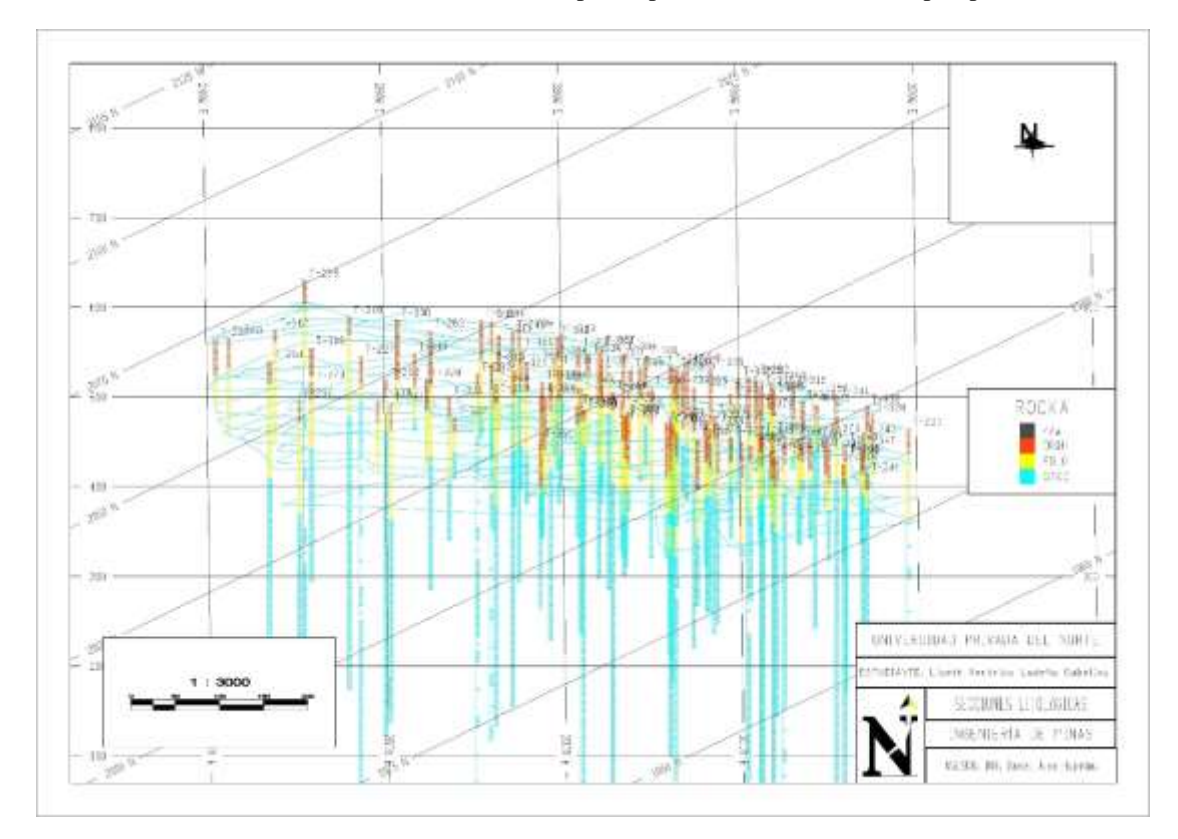

<span id="page-30-0"></span>*Figura 13.* Secciones finales a partir de la intersección de secciones previas para la litología.

#### **3.3. Creación de los modelos/sólidos litológicos y de mineralización**

Después de obtener las secciones finales, se procedió a unirlas y triangularlas, para obtener finalmente los sólidos de la zona del dique, filón y stock (ver figura 14), así como de la mineralización de cobre.

La zona del dique está netamente ligada con la zona de óxidos, donde tenemos minerales como la limonita, jarosita, hematita, cuprita, malaquita, azurita, atacamita y crisocola. El filón está relacionado con la zona transicional donde se tiene un enriquecimiento secundario del cobre y está la presencia de calcosina y covelina, y en la zona del stock tenemos la presencia del cobre primario como la calcopirita y bornita.

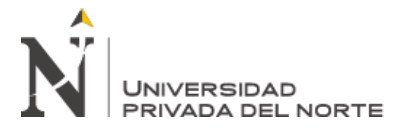

<span id="page-31-0"></span>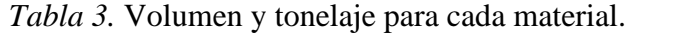

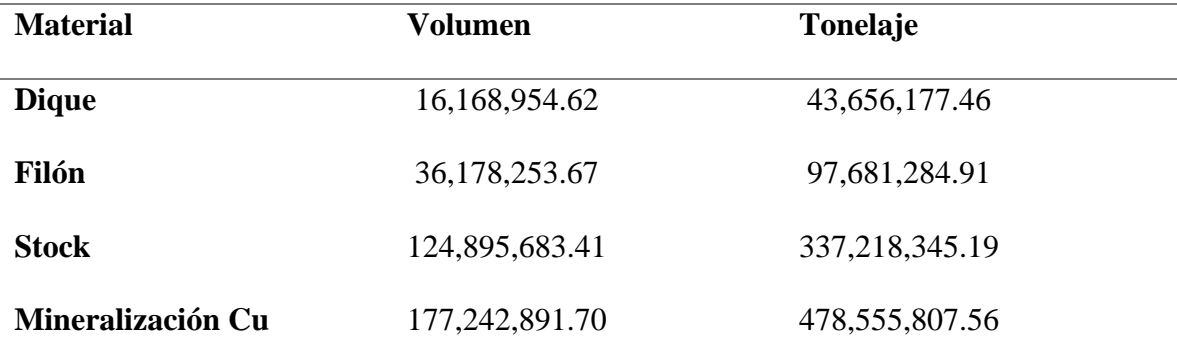

La creación de los sólidos nos permitió obtener los valores del volumen y tonelaje para la litología y mineralización

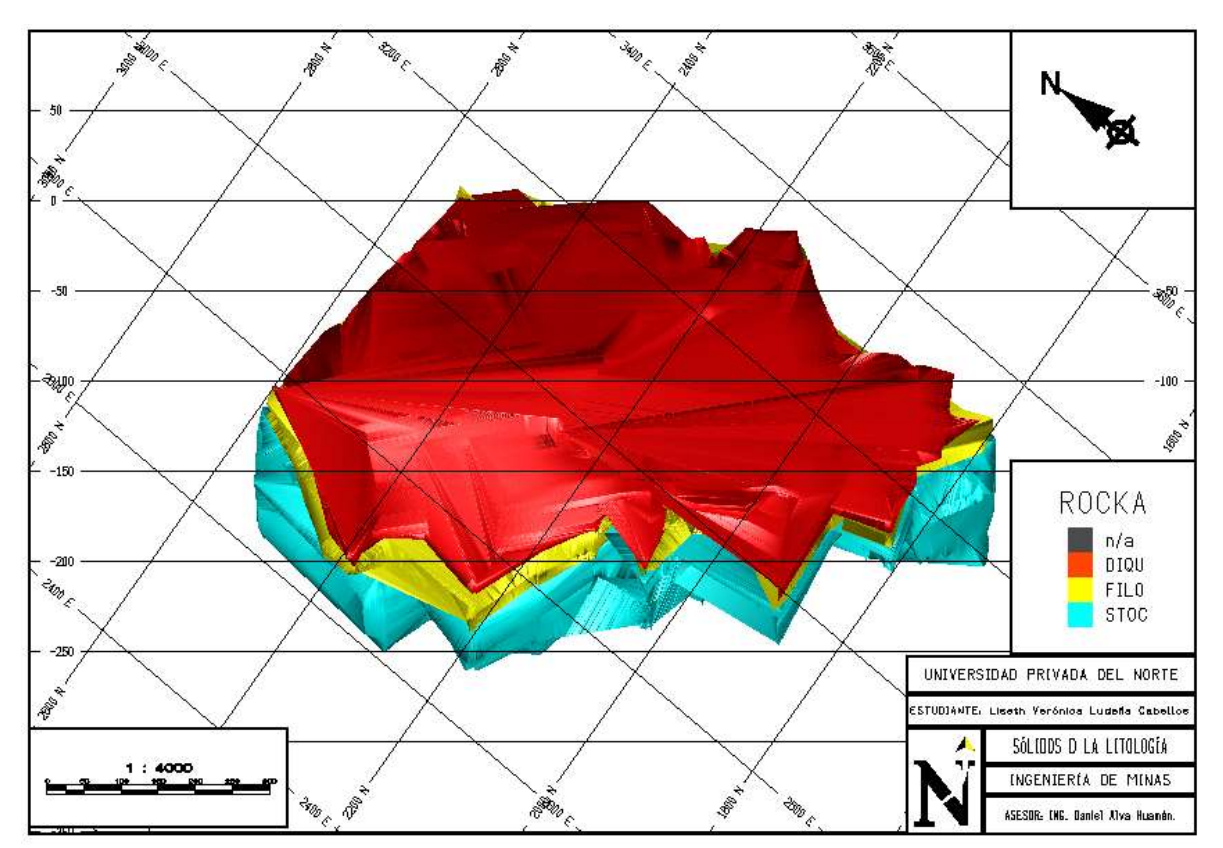

<span id="page-31-1"></span>*Figura 14.* Sólidos 3D de la litología.

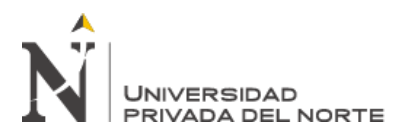

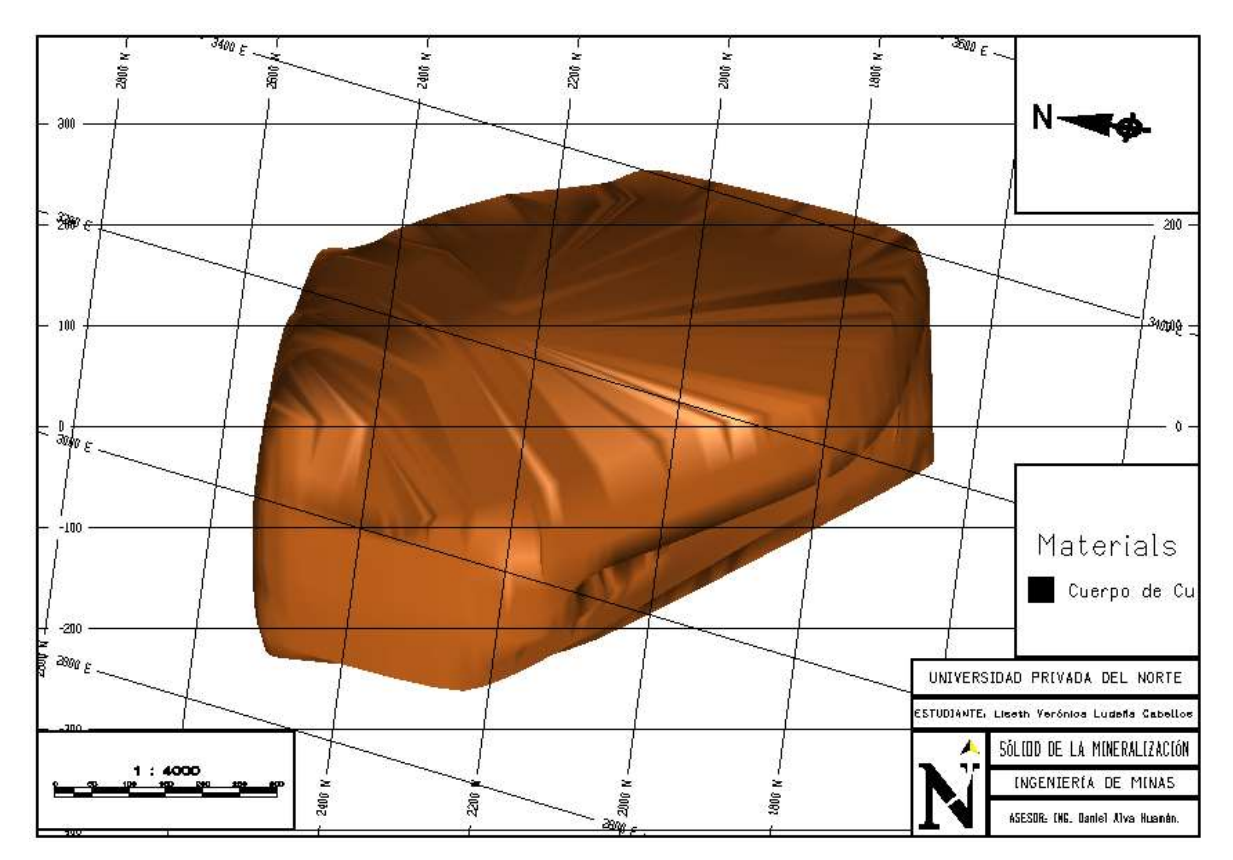

<span id="page-32-0"></span>*Figura 15.* Sólido 3D de la zona mineralizada de Cobre.

# **3.4. Creación del modelo de bloques y cálculo de recursos**

Para la creación del modelo de bloques, se consideró las dimensiones del bloque de

10m x 10m x 10m, y se realizó tomando en cuenta el sólido de la litología:

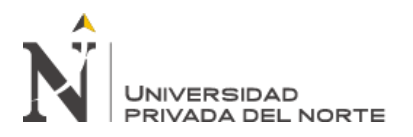

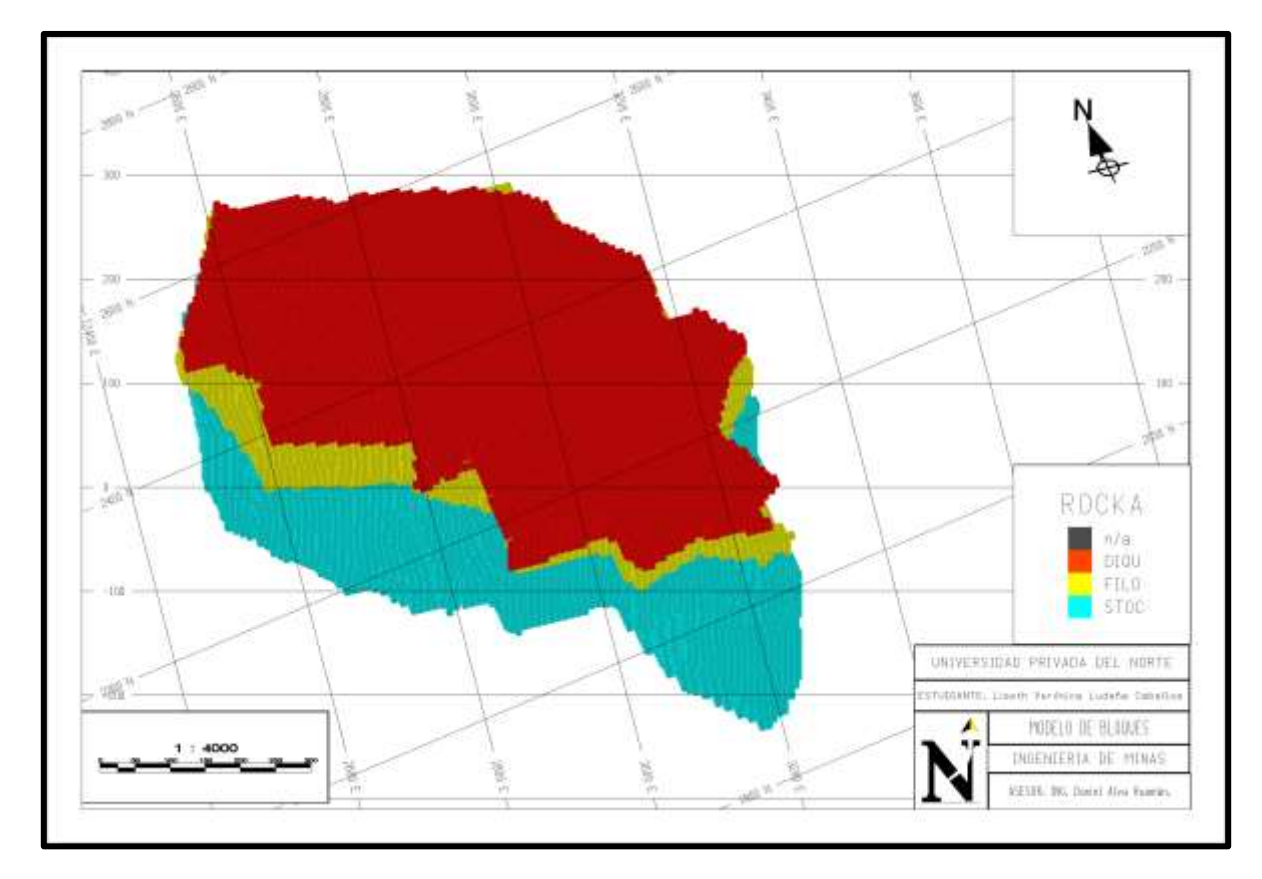

<span id="page-33-0"></span>*Figura 16.* Modelo de bloques de la litología.

Además, para conocer los recursos, se utilizó el método de interpolación de Kriging ordinario, y para tal fin, se construyó los semivariogramas experimentales considerando los datos del cobre compositado, una distancia de lags de 10 m, de acuerdo a la dimensión de los bloques, con un total de 60 lags, para la dirección de búsqueda en el azimuth se tomó en cuenta cada 30° hasta completar los 360°, y con una ventana de 15°, y para el Dip se consideró desde -90° a 90°, cada 30° y con una ventana de 15° también.

En total se obtuvo 72 semivariogramas experimentales, de los cuales se consideró solo nueve, que se ajustaron a un modelo teórico, tuvieron una mejor distribución y no existió un efecto pepita muy considerable. Como por ejemplo en la dirección con az: 330° y dip: - 30°:

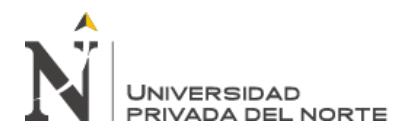

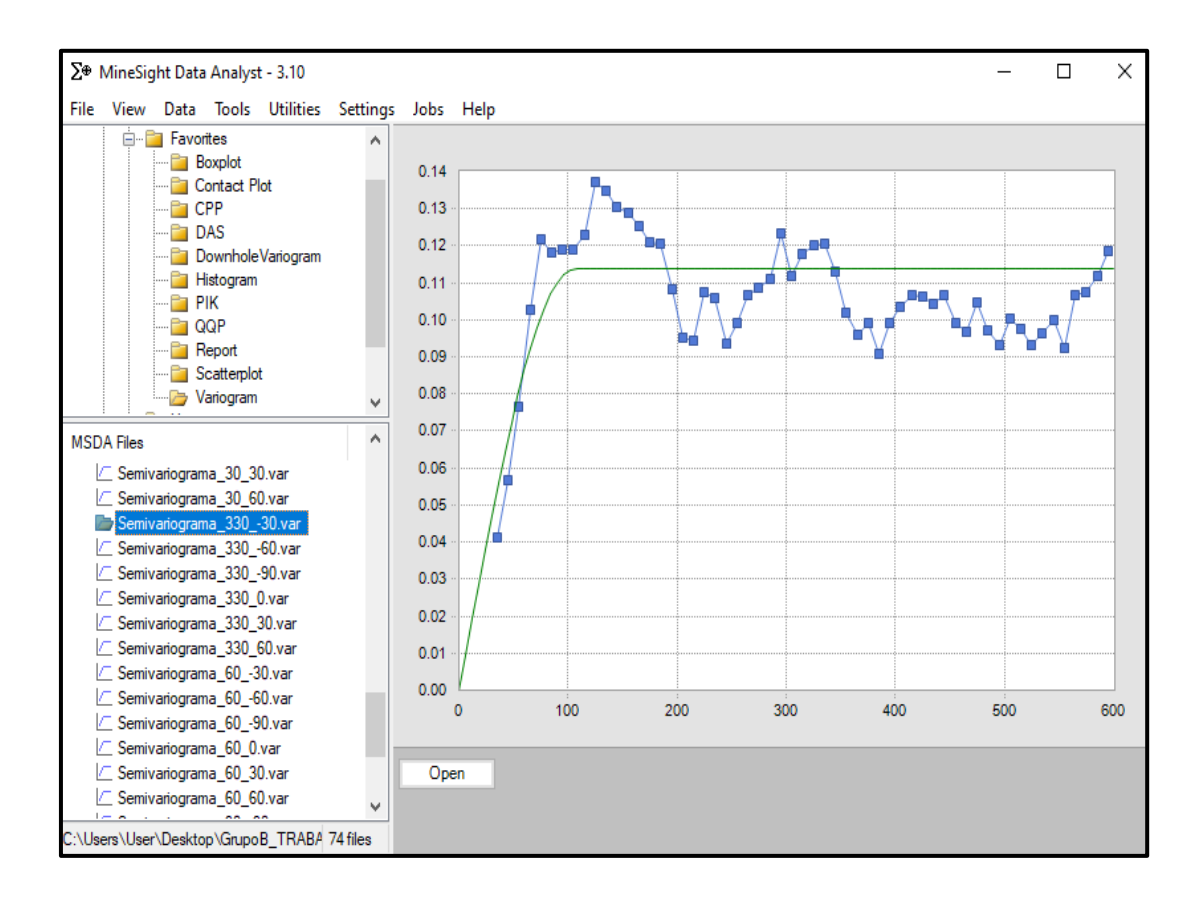

<span id="page-34-1"></span><span id="page-34-0"></span>*Figura 17*. Semivariograma experimental del cobre compositado*.*

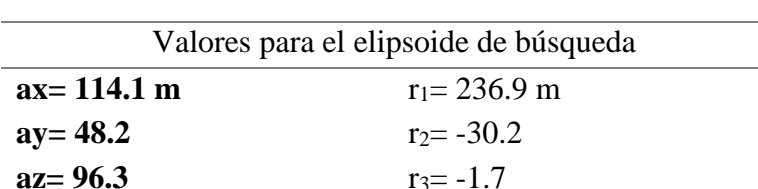

Tabla 4. *Valores del elipsoide de búsqueda para el Kriging.*

Después, los semivariogramas experimentales se ajustaron a un modelo teórico esferoidal y se conoció el sill con un valor de 0.1124, y los valores para el elipsoide de búsqueda.

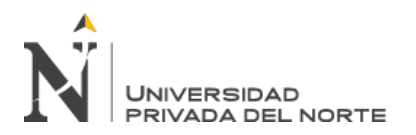

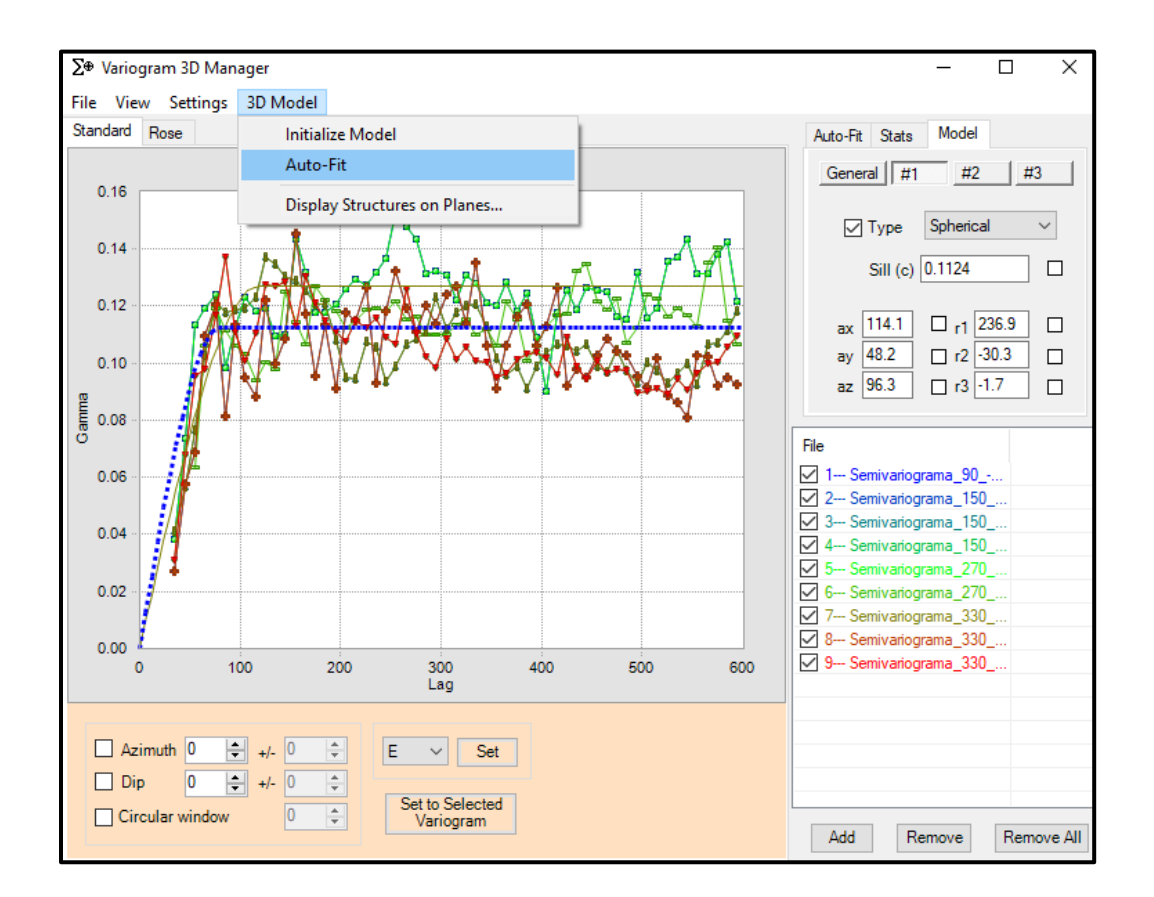

<span id="page-35-0"></span>*Figura 18*. Ajuste del variograma teórico a los experimentales.

Con esos datos, se procedió a calcular los valores del cobre para cada bloque, la varianza del kriging (KVAR), el número de compósitos usados por cada bloque, y su distancia al compósito más cercano y lejano.

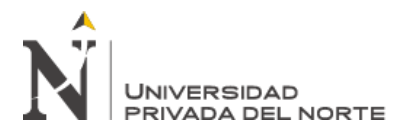

|                                                                                                    |                     | å      | U.         | 読                        | iä.              | U.     | t,        | 谎         | ä                | 3, 33<br>ã         | 1.34<br>ĥ.         | ü              | Ë.            | å         | 镊         | li.            | 邕            |
|----------------------------------------------------------------------------------------------------|---------------------|--------|------------|--------------------------|------------------|--------|-----------|-----------|------------------|--------------------|--------------------|----------------|---------------|-----------|-----------|----------------|--------------|
|                                                                                                    |                     | ä      | 號          | W.                       | N.               | 晁      | 诱         | 锟<br>a    | 膈                | 鶍                  | 撬                  | 協              | 쁋             | ă.        | 嶤         | 锚              | ä            |
|                                                                                                    |                     | ä      | 讲<br>Ÿ.    | 凱                        | H                | 钳<br>盜 | 遘         | H         | H                | ä                  | 选                  | ü              | Ħ.            | ă         | 锆         | 镉              | 满            |
| 111<br>ü<br>15.<br>01.00                                                                                                    | $1 -$<br>M.<br>9.11 | å      | 1-81<br>V. | 1.71<br>됌                | 1.1<br>篮         | Ø,     | 13        | 1.21<br>鼠 | 葥                | 111<br>跽<br>中山     | $1 - 31$<br>K.     | 1.8<br>醬       | $1 - 11$<br>ë | 1.IL<br>锆 | 1.41<br>锉 | 1.21<br>ë      | $\Box$<br>猺  |
| ü<br>譚<br>WM                                                                                                    | ü                   | 議      | 诖<br>諸     | 错<br>选                   | 議                | 崴      | 韫<br>赵    | 믆<br>勋    | 這                | 崑                  | v<br>1, E<br>foti. | 镜              | 譋<br>胱        | 错<br>M    | 蒜<br>标型   | 蒜<br>膻         | 镇<br>首告      |
| ü<br>误                                                                                                    | 號                   | Ä      | h          | 镜                        | H                | 皩      | ă         | 闘         | 器                | 嘉                  | k.                 | $\frac{1}{2}$  | ļ.            | 器         | 뭺         | 撬              | 撬            |
| EJ!<br>國<br>塁                                                                                                    | U.                  | ä      | ļ,         | E.                       | 講                | ä      | 协         | S         | fi               | ă                  | Ħ,                 | 铣              | 쁧             | H.        | 꿿         | 區              | 講            |
| 0 5 A<br>PE_UTFOLD314<br><b>Deterior Box - LITHE</b><br><b>Hilard In Lile</b><br>19911-1 1.4.122<br>0.053<br>146.1<br>Eatlett, 201<br>it vide.<br>month<br>Loke, In.<br>0.018<br>$1$ allotting $A$<br>NIVERSIDAD: PRIVADA DEL NORTE |                     | Ä      | h          | <b>Lip</b><br>醬          | <b>Vill</b><br>뚑 | Ä      | LB.<br>14 | <b>H</b>  | 940<br>括         | E,                 | k.                 | 犠              | 1.11<br>箍     | 1.11<br>齤 | 猿         | H <sub>1</sub> | Ï.           |
|                                                                                                    |                     | 謹<br>琵 | 锰<br>18    | ä                        | 謊                | ü      | â         | 鬒<br>础    | 這                | ä                  | 譡<br>危险            | 锡              | 韫<br>拙        | 鼉         | 謡         | 镜              | 講            |
|                                                                                                    |                     | 露      | 1.10<br>鍣  | 8.19<br>醬                | H                | H.     | i.        | ä         | 膈                | 謀<br>脑             | 诣<br>图             | U.             | 쁍             | 1.77<br>锩 | 篠         | 诜              | $\pm x$<br>畳 |
|                                                                                                    |                     | ĿB     | 這<br>F     | W                        | ä                | ä      | k         | Li S      | 鼠                | <b>Lat</b><br>ä    | V.                 | 邕              | Ķ,            | 嵔         | Ų.        | 1.11<br>ß.     | li.          |
| EST. DIANTE: Lino H: Terreton Latera Cabellon                                                                                                    |                     |        |            | LIL<br>國                 | 1.71<br>旌        | ä      | 1â        | LН<br>볇   | <b>bits</b><br>莒 | 111<br>蟲           | 1:11<br>悒          | $4 - 11$<br>铣. | Ÿ.            | 篋         | ä,        | 跽              | ₩,           |
| MERINGTON DELE 199<br><b>TREE MEETS JE PINAS</b>                                                                                                    |                     |        | 6.70<br>뜖  | 31,546<br>$\frac{1}{12}$ | A/M<br>ű.        | 壔<br>廬 | iw<br>Ð   | ü         | 謊<br>惊           | 2.36<br>1, 3<br>饰儿 | 蒜<br>拙             | 끏<br>胎盘        |               |           | 1:800     |                |              |
| \$2500. DK; David, Alex Farmin,                                                                                                    |                     |        | 臣          | 12                       | 団                | 擂      | 븒         | 17        | 昻                | 揉                  | 提                  | 辯              |               |           |           |                |              |

<span id="page-36-0"></span>*Figura 19.* Valor de cu Kriging, Distancia cercana y lejana para cada bloque.

Con los valores de la distancia de cada bloque al compósito más cercano se hará el cálculo de recursos medidos, indicados, e inferidos.

- **Recursos medidos:** 0 m <Distancia cercana< 50 m
- **Recursos indicados:** 50 m <Distancia cercana< 80 m
- **Recursos inferidos:** Distancia cercana>80 m

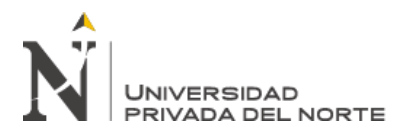

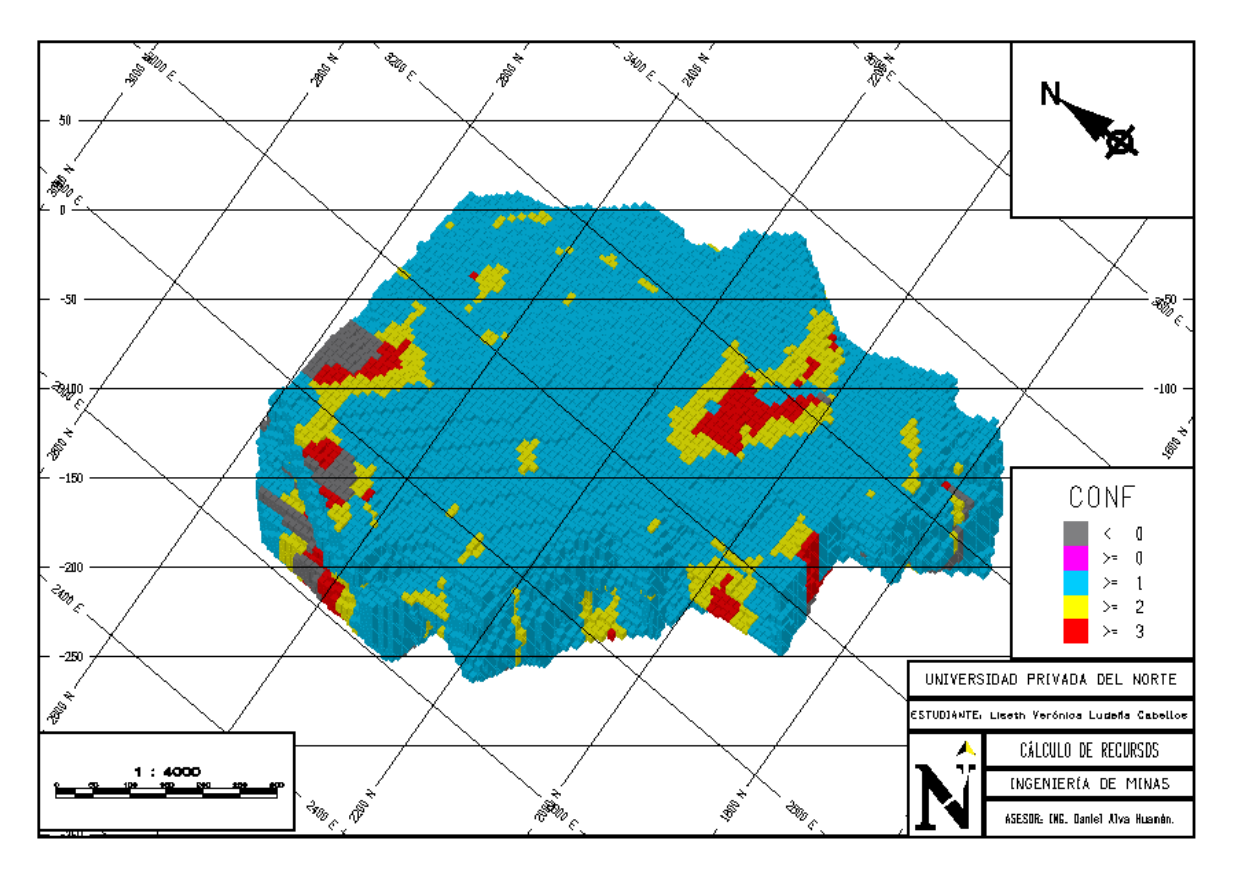

<span id="page-37-0"></span>*Figura 20.* Cálculos de recursos del proyecto porfirítico.

#### **3.5. Cálculo de Reservas y Diseño de Pit Optimizado**

Después de calcular los recursos de nuestro proyecto porfirítico, se calculó las reservas, los beneficios, y el Pit Optimizado mediante método de Learchs-Grossman, que es el más empleado en la industria minera.

Los parámetros que se utilizaron, fue el porcentaje de cada bloque con respecto a la topografía, la clasificación de recursos, el valor de Cu Kriging de cada bloque, los parámetros de pendiente que se probó con 40°, 45° y 50°.

También se consideró el costo de minado para cada material, el costo de planta, su recuperación metalúrgica, y el peso específico.

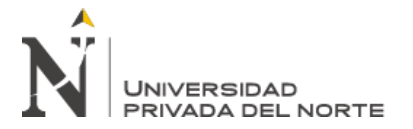

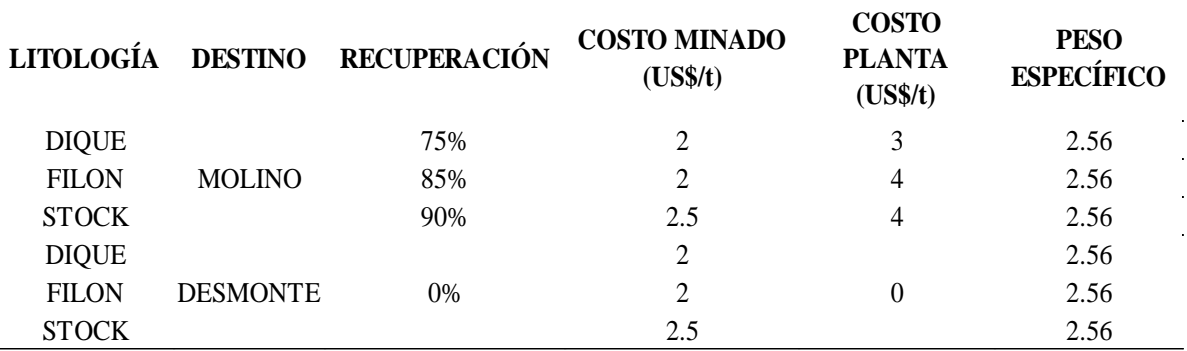

<span id="page-38-0"></span>*Tabla 5.* Parámetros económicos para el método de Learchs-Grossman.

Para los parámetros económicos se consideró una tasa de descuento al 25% de acuerdo con la situaciones políticas y gubernamentales que vive el país. Se detallan el resto de los parámetros económicos considerados para cada litología y su ruta ya sea al molino o desmonte, y considerando el precio actual de cobre de 7365 US\$/ton. según el NYMEX.

Como resultado de acuerdo con el ángulo de pendiente (Ver Anexo 2, 3 y 4) se tuvo lo

siguiente:

<span id="page-38-1"></span>*Tabla 6*. Resultados para cada ángulo de pendiente.

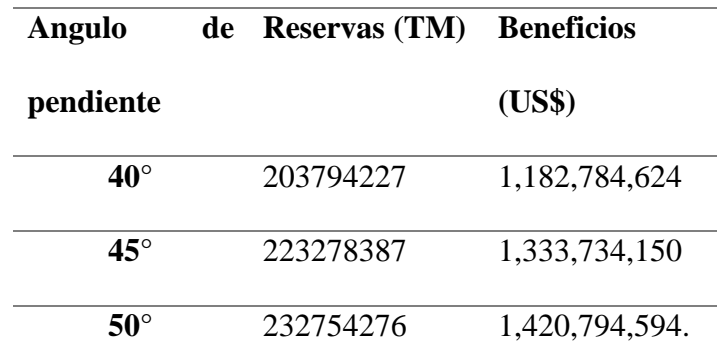

Se puede observar que el ángulo de pendiente de 50°, generan mejores reservas y beneficios, pero se debe de considerar los problemas geotécnicos que se pueden tener a futuro, como deslizamientos en las caras del Pit. Por ello, se escogió el ángulo de 45°, para una mayor prevención, con lo cual se obtuvo unas reservas de 223278387 TM con unos beneficios de 1,333,734,150 US\$.

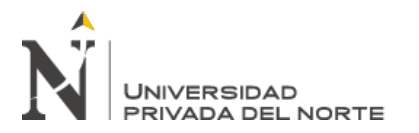

El método de Learchs-Grossman, también nos dio como resultado el valor por bloque y el valor por tonelada (Ver Anexo 5), y de la misma manera el Pit Optimizado, que es un Pit teórico ideal ajustado a los parámetros físicos y económicos del proyecto de investigación: A continuación, el Pit Optimizado:

<span id="page-39-0"></span>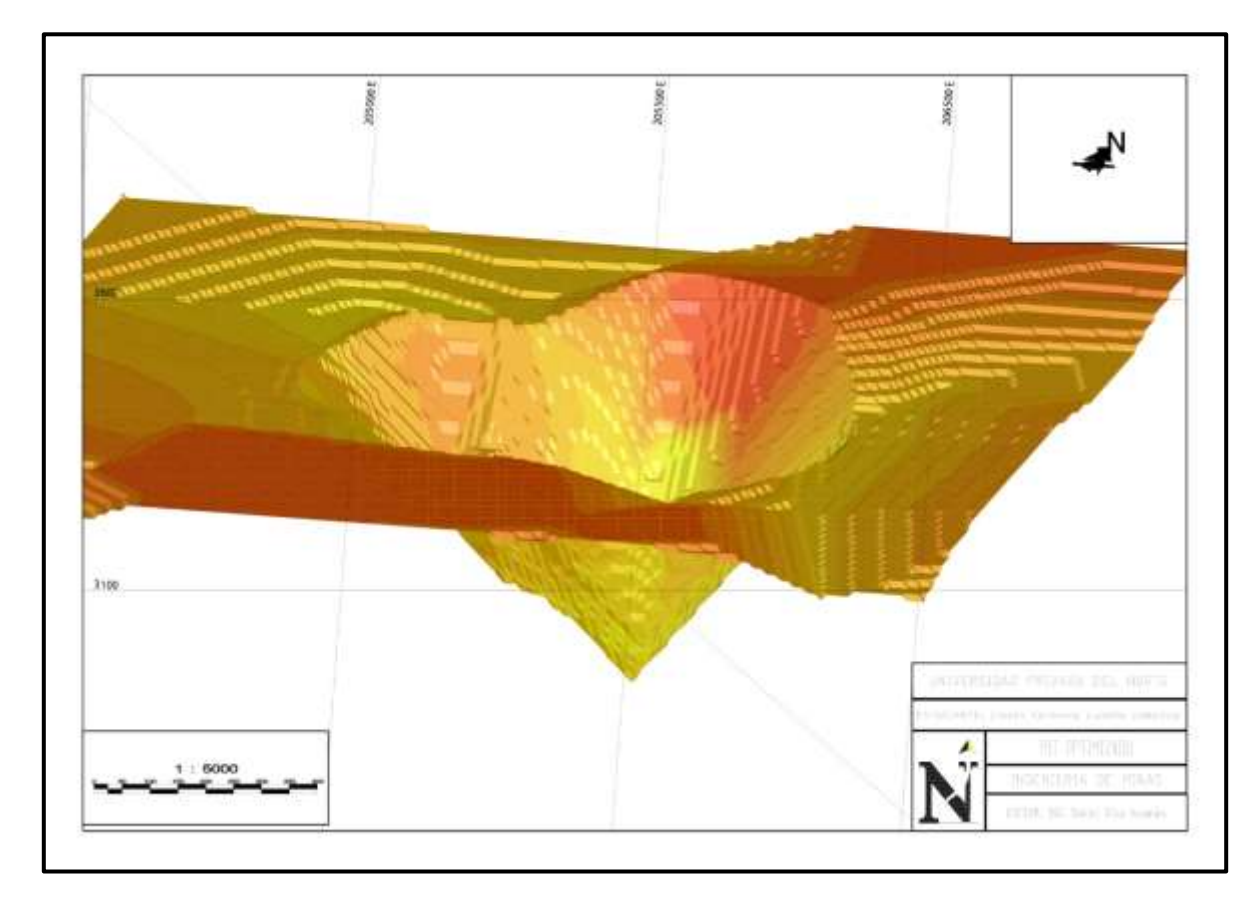

*Figura 21.* Pit Optimizado del depósito porfirítico.

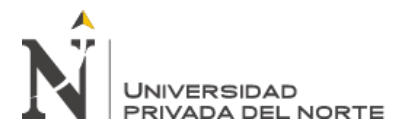

#### **3.6. Diseño de Pit Final**

Como último proceso para el planeamiento a largo plazo, se construyó el Pit Final, considerando la topografía y buscando que sea similar al Pit Optimizado para conservar los beneficios que se calculó.

Para la construcción de la rampa, se tomó en consideración las dimensiones del bloque de 10m, el ángulo de pendiente de 45°, la altura más baja donde empezará, el ancho de la rampa de 30 m para que se puedan movilizar los camiones gigantes, y el sentido de la rampa se construyó en sentido del reloj para que conecte de mejor manera con la topografía.

El material estéril que tiene como ruta principal el botadero, se calculó un aproximado de 164841106 TM, por ello, se diseñó el botadero que pueda satisfacer la demanda del material estéril, y construyó vías de acceso del Pit al botadero considerando que esta tengan material preferentemente por extraer que por rellenar, con el fin de minimizar costos.

Como resultado final se obtuvo el siguiente Pit Final, conservando las características iniciales del Pit Optimizado creado a partir del método de Learchs-Grossman:

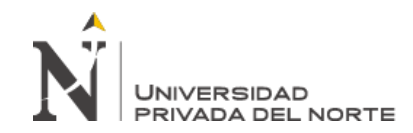

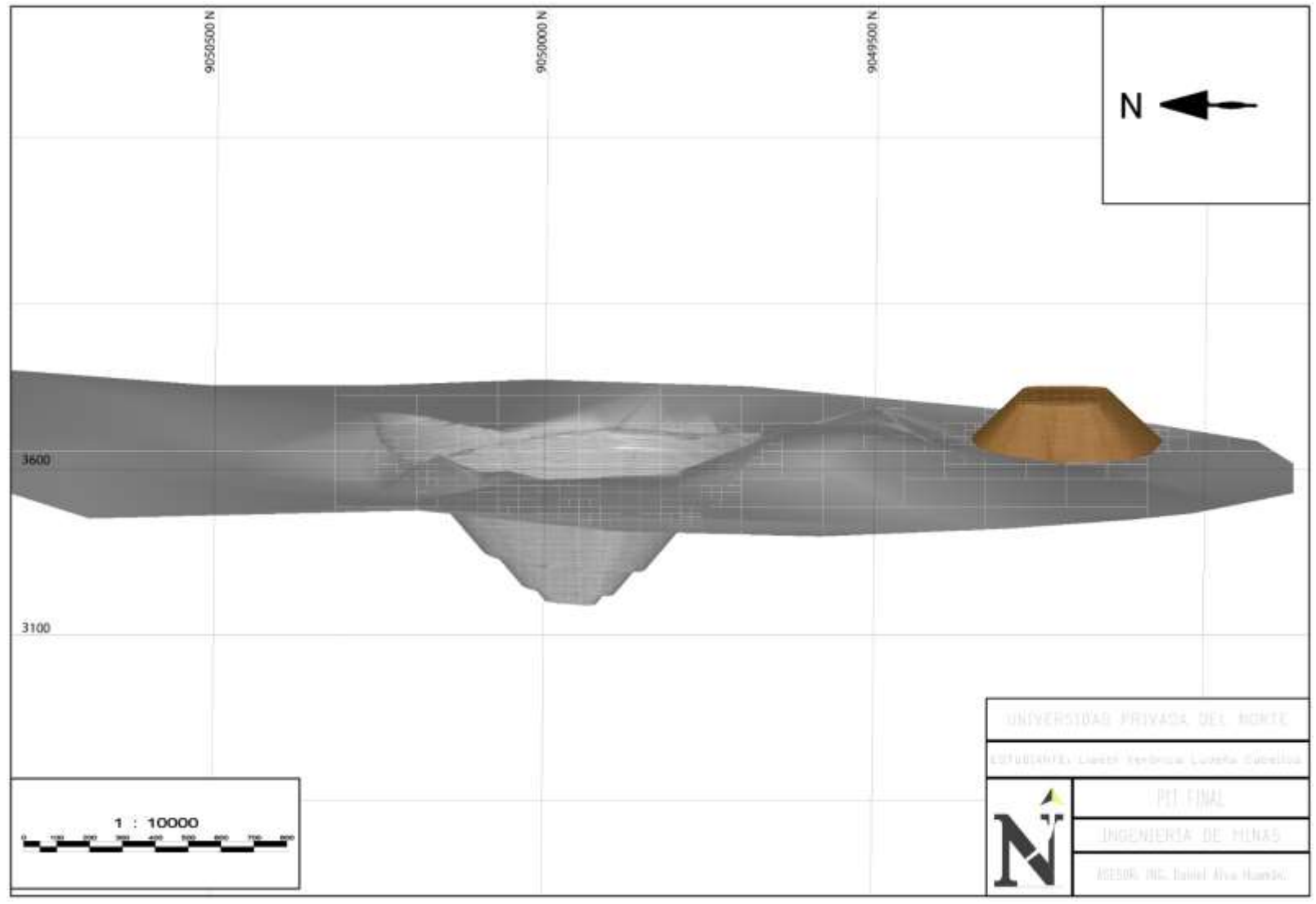

 *Figura 22.* Pit Final, con rampa y botadero.

<span id="page-41-0"></span>**Ludeña Cabellos, L.**

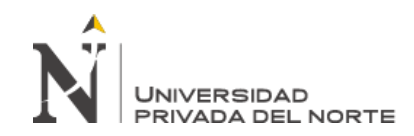

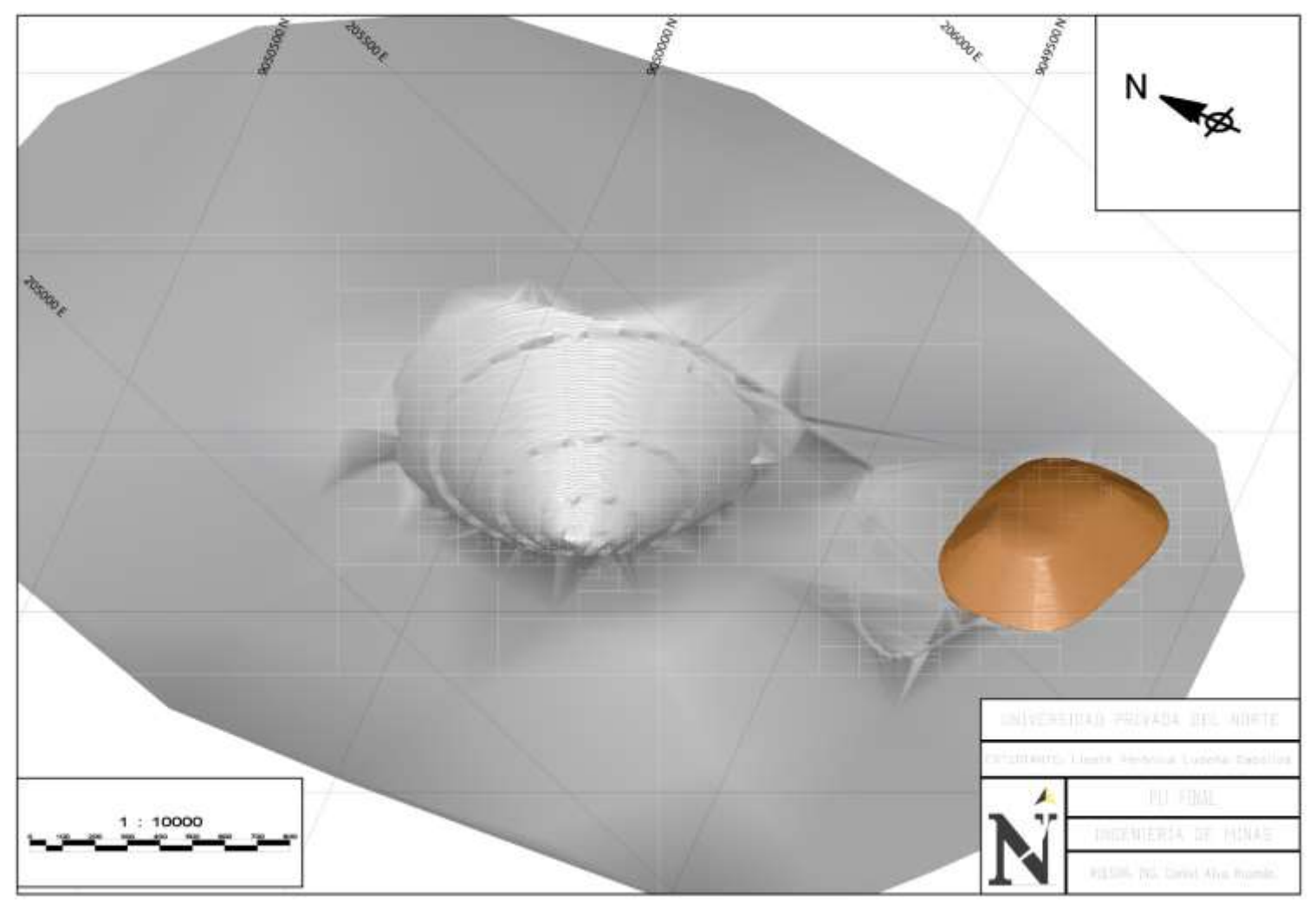

*Figura 23.* Pit Final del depósito porfirítico.

<span id="page-42-0"></span>**Ludeña Cabellos, L.**

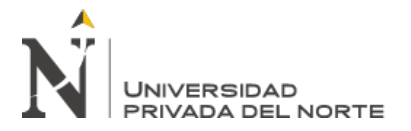

#### **CAPÍTULO IV. DISCUSIÓN Y CONCLUSIONES**

#### <span id="page-43-1"></span><span id="page-43-0"></span>**4.1.Discusión**

A partir de los mapas e interpretaciones realizadas, se acepta la hipótesis general comprobando la construcción del modelo geológico a partir de secciones geológicas, el cálculo de reservas mediante el método de Learchs-Grossman y diseño de Pit final con la rampa, vía de acceso y el botadero, gracias el procesamiento de data perforación diamantina en Minesight de un depósito porfirítico, distrito Cashapampa- Ancash 2020.

Un proyecto minero a largo plazo debe de sustentarse en definir sus reservas mineras que permitan realizar una evaluación de un proyecto minero con apoyo de un software minero (Weintraub Pohorille & Ortiz Cabrera, 2011). Para poder definirla se debe hacer una etapa exploratoria por sondajes diamantinos y obtener una data de perforación diamantina, para ser almacenadas en los formatos de Collar, Survey, Assay, Litholoy, y con todo ello, recién se puede realizar los sólidos del cuerpo mineral, el modelo de bloques, hasta obtener el Pit Optimizado (Bustillo y López, 1997; Gonzales Mendoza, 2014; Gandhi, 2017). Y en el presente estudio se decidió hacer uso del Minesight y se calculó unas reservas de 223278387 TM, pero para obtener dicho resultado se adjuntó la data de perforación diamantina que nos permitió realizar el modelo de la litología y mineralización de cobre para obtener los sólidos, y el modelo de bloques, que facilitó la creación del Pit Optimizado.

La longitud de los compósitos, y las dimensiones de los bloques deben ser igual a la altura del banco, para que el Pit Optimizado solo consideré a los bloques rentables, pero a ello se le debe sumar los parámetros económicos y físicos como ángulo de talud y ancho mínero míno, El método de Learchs-Grossman es el más utilizado por darle el mismo peso a

# UNIVERSIDAD PRIVADA DEL NORTE

. "Modelamiento, Cálculo de reservas y diseño de Pit Final, mediante el procesamiento de data de perforación diamantina en un depósito porfirítico, Distrito Cashapampa-Ancash 2020"

cada bloque y darte como resultados beneficios más precisos ( Caolen Kourt, 1990; Gandhi 2017; Weintraub Pohorille & Ortiz Cabrera, 2011). Para el proyecto, la longitud de compósitos fue de 10 m igual que la dimensión del bloque pit optimizado con precio del oro

Para modelar una mina a tajo abierto se debe considerar escenarios diferentes para comparar los beneficios al hacer algún cambio en los parámetros físicos y los softwares más robustos para esos cálculos son el Gemcom y Minesight (Rulves, 2012). Se usó tres escenarios para el proyecto, de acuerdo con la pendiente de inclinación del talud, que fueron 40, 45° y 50° y se obtuvieron beneficios de 1182784624 US\$, 1333734150 US\$, y 1420794594 US\$ respectivamente, finalmente, se empleó un ángulo de 45° para no obtener problemas geotécnicos a futuros, y los resultados precisos se obtuvo gracias al Minesight.

El cálculo de recursos mostró una buena exactitud usando el software Maptek Vulcan, que mostró mejores cálculos y versatilidad que otros softwares con una eficiencia de 97% (Guimaraes et al., 2016). Lo mencionado, difiere con el presente estudio, debido a que los recursos medidos, indicados e inferidos tuvieron excelentes resultados con la aplicación del Minesight, que permitió colocar diferentes ítems como la distancia al compósito más cercano y el número de compósitos de cada bloque, dándole así una mejor confianza a los recursos.

En un planeamiento a largo plazo para evaluar la valorización de una mina a tajo abierto, el método de Learchs-Grossman (LG)debe ser priorizado ante el Pseudoflow, porque los resultados son prácticamente los mismos, pero LG a pesar de los años sigue siendo efectivo y eficiente aunque más lento que el Pseudoflow (Chura,2019). En el Minesight se escogió el método de LG, y nos mostró como resultado un Pit Optimizado que respeta la

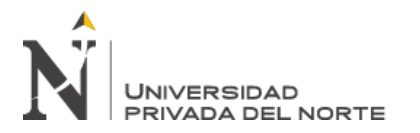

topografía, el modelo de bloques, lo diferentes parámetros y nos dio los valores por tonelada y por bloque de cada bloque, haciéndolo así aún más completo que los otros métodos.

En un depósito porfirítico e IOCG en el Perú se hizo un diseño de tajo abierto, considerando los parámetros económicos del precio del oro, precio de minado, recuperación y densidad del material, y usando los métodos de IDW y Kriging ordinario, obteniendo como resultado que el Kriging ordinario tiene un menor error que el IDW, y es el más idóneo para depósitos de cobre (Tolentino Barrios, 2019; Charaja Larico, 2014). En el presente depósito porfirítico de cobre, se prefirió el método de interpolación de Kriging ordinario porque se adquirió leyes más representativas, y los parámetros económicos que se utilizó fue el precio del cobre de acuerdo con el NYMEX de 7365 US\$/ton, el precio de minado, el precio de planta y densidad para cada litología, y la recuperación metalúrgica, dándonos como resultado el Pit Optimizado.

De igual manera, en el presente estudio se tomó en consideración diferentes semivariogramas para obtener finalmente un variograma teórico esferoidal, y que el elipsoide de búsqueda dé el mismo peso a todos los bloques con respecto a las leyes de cobre, Por ello, al calcular los beneficios de proyecto a tajo abierto, se debe poner énfasis en los variogramas ya que de acuerdo con ello obtendremos mejores resultados.

La metodología empleada para obtener el Pit Final, fue compositor los sondajes, crear las secciones del material de interés de acuerdo a las direcciones de las grillas que respeten la distribución de los sondajes, a partir las secciones la generación de los sólidos, la creación del modelo de bloques, construcción de variogramas y el elipsoide de búsqueda, empleo del Kriging ordinario, el cálculo de recursos de acuerdo a la distancia al compósito

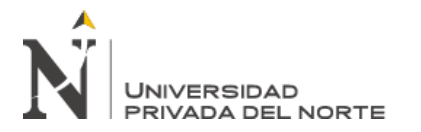

más cercano, la obtención del Pit Optimizado por Learchs-Grossman, y finalmente obtener le Pit final con las rampas, vías de acceso y botadero. Dicha metodología, refuerza a la secuencia para la obtención del Pit final, y debe ser empleado para los depósitos porfiríticos de cobre en el Perú

Las limitaciones identificadas en el estudio se basan principalmente en las pocas visitas a la zona de estudio por tiempos de pandemia y por la falta de consentimiento para la accesibilidad por parte de los pobladores, que generó que no se haga un cartografiado detallado para así darle una mejor interpretación y trazado a los sólidos de la litología y mineralización. Asimismo, no se pudo revisar la caja de testigos de los sondajes que se habían ejecutado, para corroborar la data de la Litología.

Se recomienda profundizar en este tipo de investigaciones a fin de tener guías metodologías para futuros estudios, además de utilizar otros softwares para comparar los modelamientos de sólidos para un estudio a mayor de y ajustar a lo más cercano a la realidad.

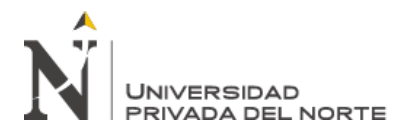

#### <span id="page-47-0"></span>**4.2. Conclusiones**

El procesamiento de la data de perforación diamantina, basada en compositarla, realizar secciones para obtener un adecuado modelamiento y modelo de bloques, determinar las reservas mediante el método de Learchs-Grossman en conjunto con el Pit Optimizado gracias a los parámetros físicos y económicos del proyecto, y usando el método de interpolación Kriging ordinario, permitió diseñar el Pit Final con la rampa, las vías de acceso y el botadero para un depósito porfirítico en el distrito de Cashapampa, Ancash 2020.

La creación de los compósitos con una longitud de 10 m, de acuerdo con las dimensiones de nuestro modelo de bloques, permitió obtener una ley promedio de cada compósito para generar los trazos de las secciones litológicos y de mineralización, respetando las nuevas leyes ponderadas de cada compósito.

La construcción 2D de secciones para el proyecto de estudio creados en direcciones E-W y NW-SE, y su la intersección de estas, permitieron obtener sólidos 3D con buenas delimitaciones y muy cercanos a la realidad, complementándolo con el software Minesight muestran con exactitud el volumen de dichos sólidos, por dicha razón, los sólidos de la litología como el dique, filón y stock mostraron 16168954.62m<sup>3</sup>, 36178253.67 m<sup>3</sup>, 124895683.41 m<sup>3</sup> respectivamente, y para la mineralización de 225616770.38 m3.

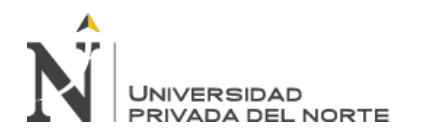

En el modelo de bloques se usó el método de interpolación Kriging ordinario porque su aplicabilidad es mejor para depósitos cupríferos, permitiendo conocer los valores de distancia al compósito más cercano, y su número de compósitos de cada bloque, para así calcular los recursos medidos, indicados e inferidos y conocer la categoría de cada bloque.

El método de Learchs-Grossman, sigue siendo el primer método de confianza para la creación de Pit Optimizado, debido a que se obtuvo diferentes resultados haciendo ajustes al parámetro del ángulo de inclinación con 40°, 45°, y 50°, notando que a mayor ángulo de inclinación hay mejores beneficios, pero para el presente estudió se escogió el ángulo de 45° con la finalidad de prevenir algún problema geotécnico en las caras del Pit, y los beneficios fueron de 1,333,734,150 US\$. El método de LG también es completo porque nos dio como resultados las reservas del mineral y desmonte, el valor por bloque, y el valor por tonelada de cada bloque.

Para el diseño del Pit Final, se debe tomar en cuenta la geometría del Pit Optimizado, ya que este es un modelo teórico que te dará los mejores beneficios posibles, y para el depósito porfirítico en Cashapampa, se respetó dichas dimensiones del Pit Optimizado, integrando al mismo tiempo una rampa en dirección de sentido horario y respetando la topografía, y un botadero para depositar y almacenar el material estéril, con sus vías de acceso desde el Pit.

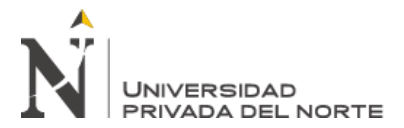

#### **REFERENCIAS**

- <span id="page-49-0"></span>Athanas Simon , M., Xiaohui , L., Dalaly Peter, K., & Fen , Y. (2020). Applied Geochemestry Advances in Mineral Exploration Techniques*.* Elsevier, 173 ,52-53 . https://doi.org/10.1016/j.gexplo.2016.11.011
- Caolen Kourt, B. (1990). *Ore-reserves by Classical Methods.* Resources and Reserves Symposium.
- Charaja Larico , H. (2014). *Planeamiento estratégico y operacional con uso de software Datamine en Mina Subterránea Condestable.* Universidad Nacional de Ingeniería.
- Cornelio Orbegoso, F., & Ríos Carranza, A. (2012). *Generación y Evaluación de Blancos de Exploración Minera en el Distrito Minero de Huandoval (Pallasca - Perú).* Universidad de Concepción. https://www.researchgate.net/publication/339029740
- Gandhi , S. (2017). *Mineral Resources.* Springer Link.
- Goldschmidt, V. (1970). *Geochemestry.*Oxford University Press.
- Gonzales Mendoza , M. (2014). *Optimización de alternativas de Pit Final del Tajo Pukaqaqa Grupo Milpo- Huancavelica- Perú.* Universidad Nacional San Agustín.
- Jackson , J., & Bates , R. (1984). *Dictionary of Geological Terms.* Anchor .
- Javier, C. (2019). *Optimizar el planeamiento a largo plazo de la mina a tajo abierto Tacaza-Ciemsa empleando los softwares mineros Gemcom Whittle y Minesight.* Universidad Nacional de Puno.
- Mestas Huaracha, R. (2019). *Geología y Prospección Geoquímica del Prospecto Rodrigo Alejandro, Provincia del Santa Departamento de Ancash.* Universidad Nacional de San Agustín de Arequipa.
- Rulves, H. (2012). Modeling of opencast mines using minesight and its optimization*. A journal of Mine.,* 110, 2-3. https://eprints.qut.edu.au/93107/
- Shaoping , Y., Hua , Z., Yinghan Liu, Huazhong , L., & Renting , X. (2013). Study on surficial soil geochemistry in the high-elevation and -frigid mountainous region: A

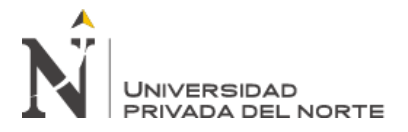

case of Qulong porphyry copper deposit in Tibet. *Science Direct*, 52, 25- 35.https://doi.org/10.1016/j.gexplo.2013.06.001

- Tolentino Barrios , M. (2019). *Estimación de recursos y reservas con el uso de sotwares mineros para la explotación del Proyecto cuprífero Don Javier.* Universidad Nacional San Agustín.
- Weintraub Pohorille, A., & Ortiz Cabrera , J. (2011). *Modelos de Optimización para la Planificación minera a cielo abierto.* Universidad de Chile.
- Yaylalı-Abanuz, G. (2013). Determination of anomalies associated with Sb mineralization in soil geochemistry: A case study in Turhal (northern Turkey). *Science Direc,23, 111- 125.* https://doi.org/10.1016/j.gexplo.2013.05.006
- Yuan , F., Li, X., Jowitt, S., Zhang , M., Jia, C., Bai, X., & Zhou, T. (2012). Anomaly identification in soil geochemistry using multifractal interpolation: A case study using the distribution of Cu and Au in soils from the Tongling mining district, Yangtze metallogenic belt, Anhui province, China. *Science Direct, 95, 21-26*. https://doi.org/10.1016/j.gexplo.2012.03.003

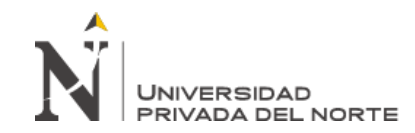

# **ANEXOS**

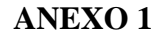

<span id="page-51-0"></span>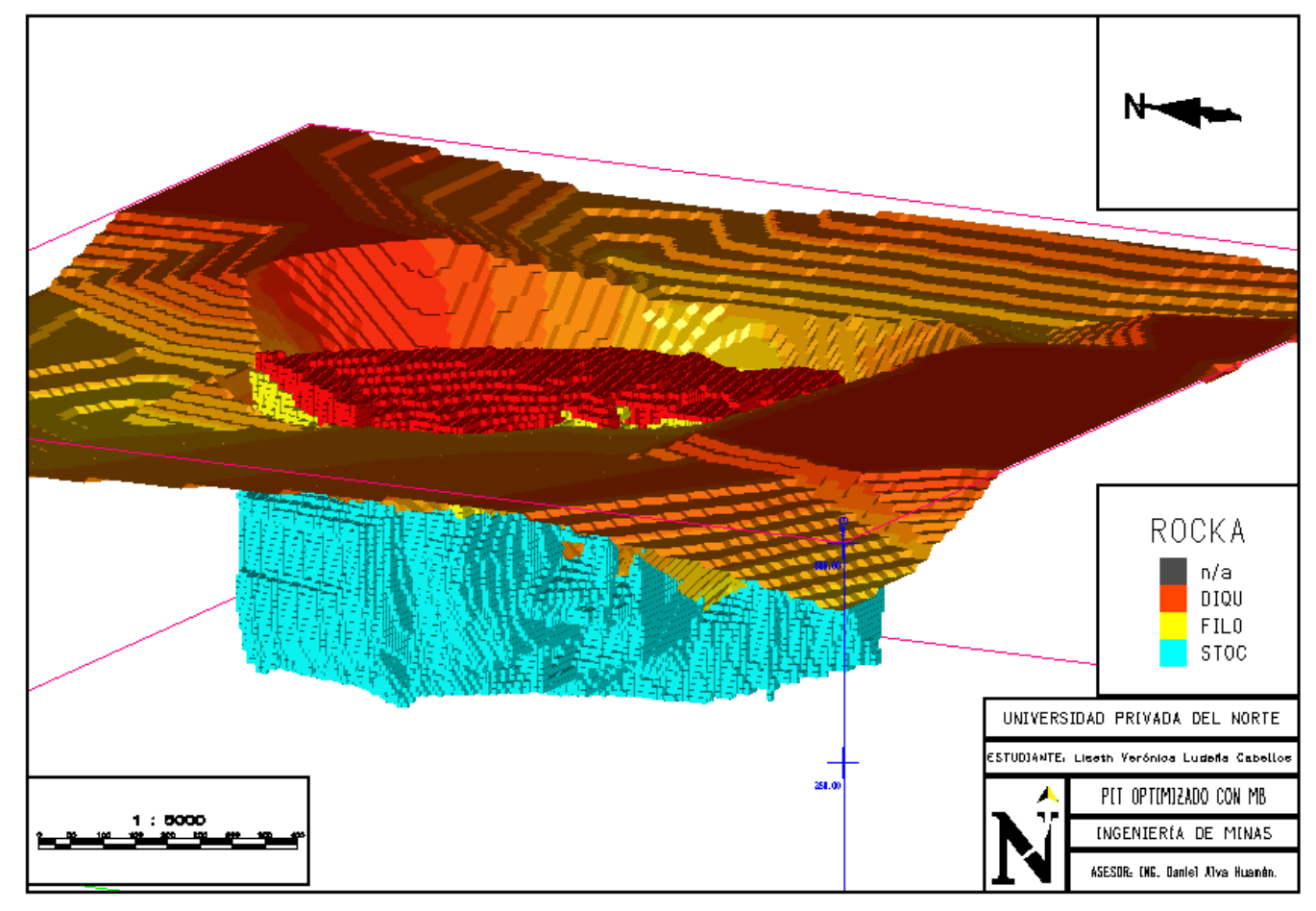

<span id="page-51-1"></span>*Figura 24.* Pit Optimizado con el modelo de bloques.

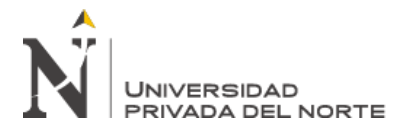

## **ANEXO 2**

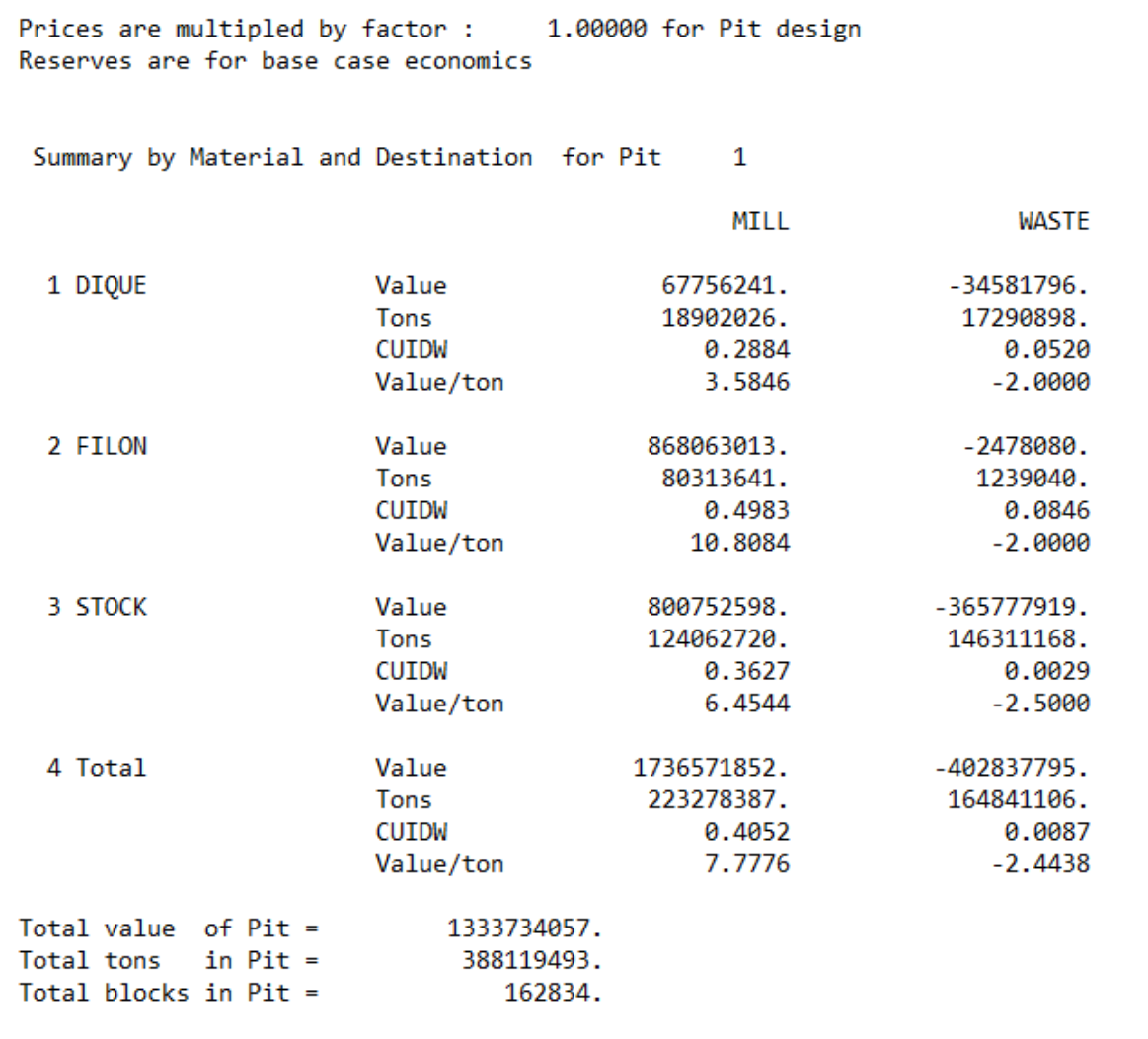

<span id="page-52-0"></span>*Figura 25.* Resultados para el Pit Optimizado con ángulo de pendiente de 45°.

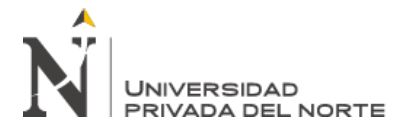

## **ANEXO 3**

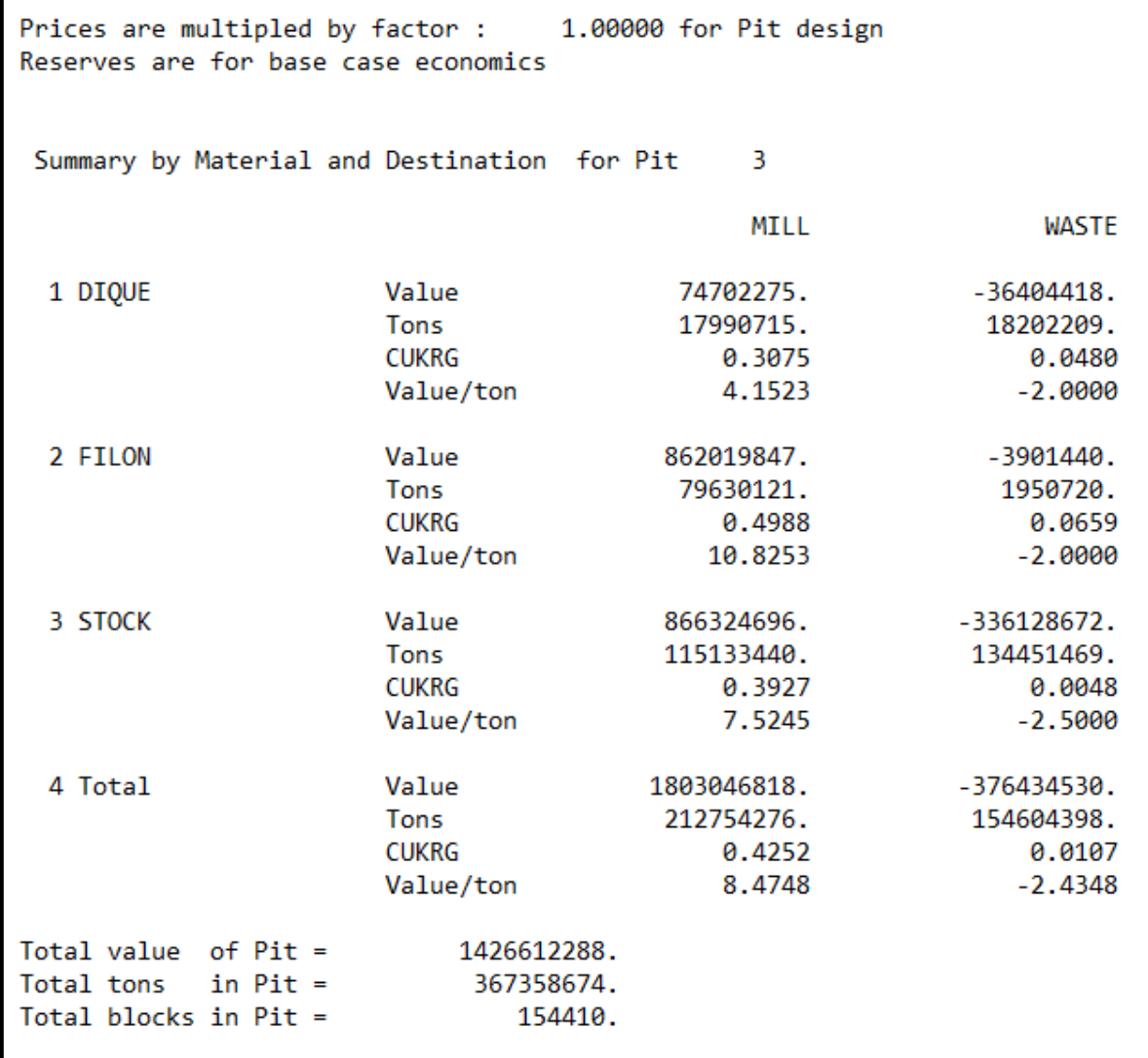

<span id="page-53-0"></span>*Figura 26.* Resultados para el Pit Optimizado con ángulo de pendiente de 50°.

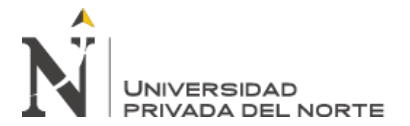

#### **ANEXO 4**

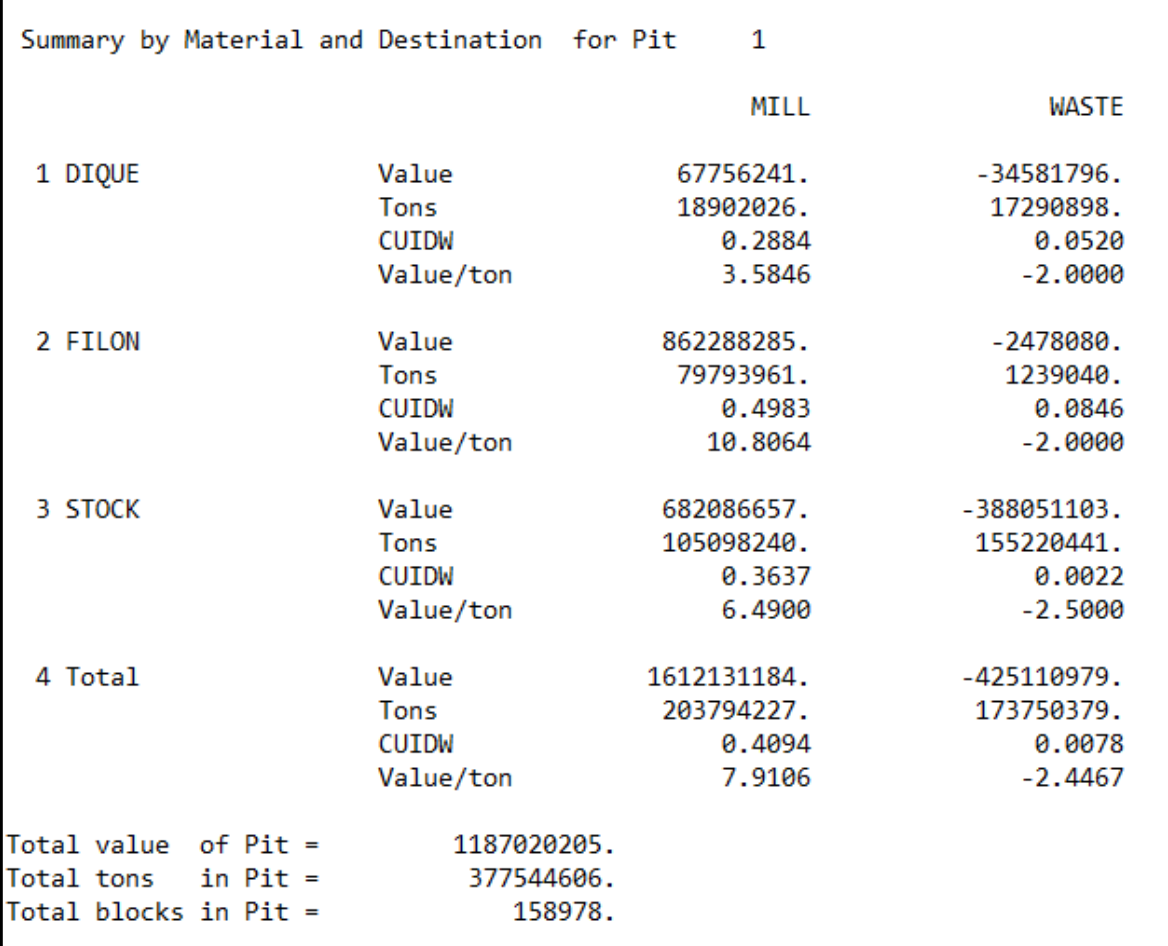

<span id="page-54-0"></span>*Figura 27.* Resultados para el Pit Optimizado con ángulo de pendiente de 40°.

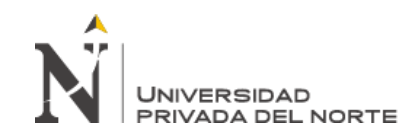

# **ANEXO 5**

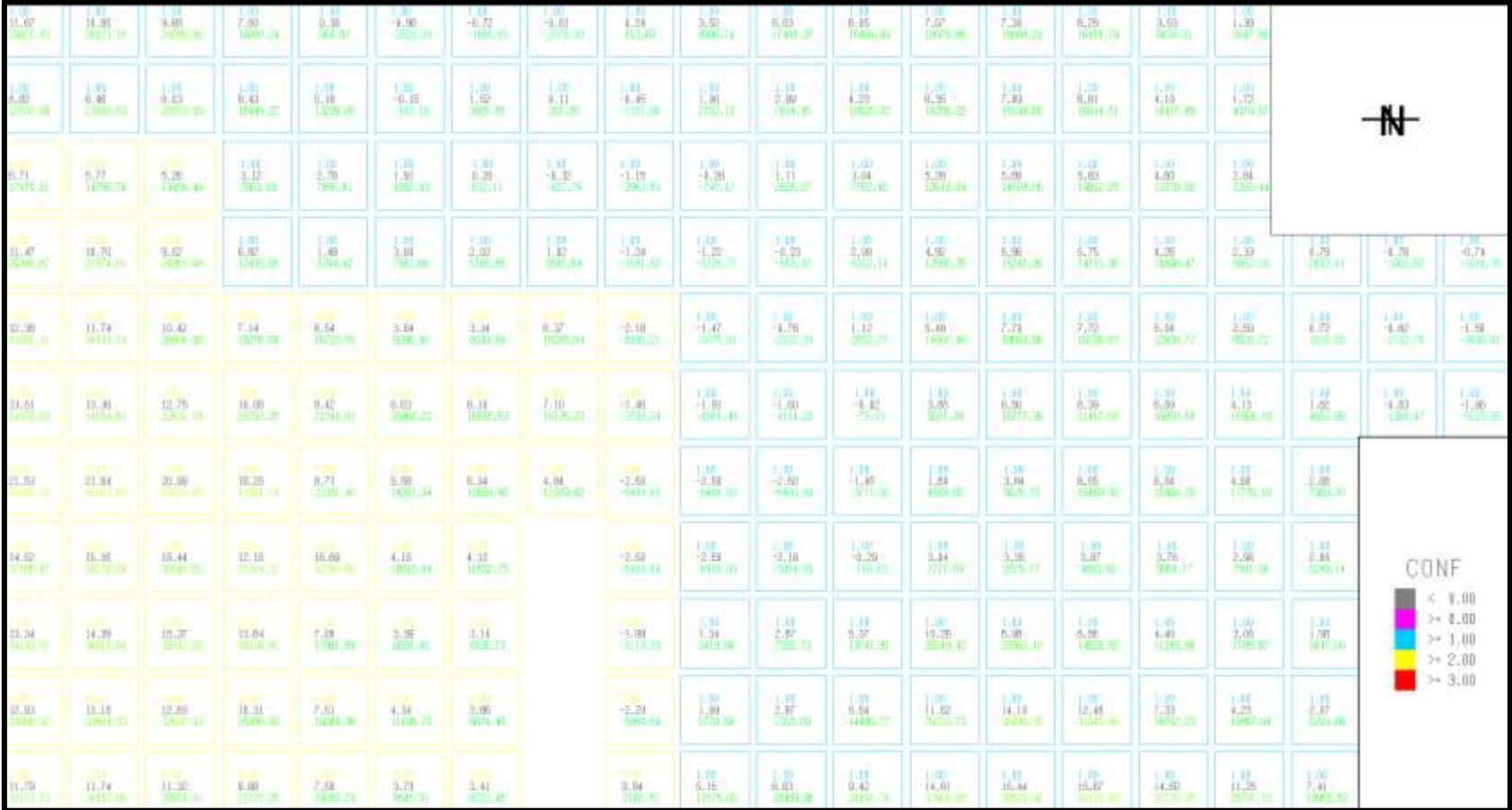

<span id="page-55-0"></span>*Figura 28.* Valor por tonelada y valor por bloque.

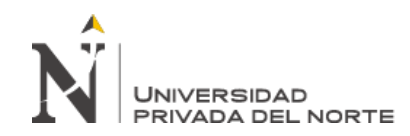

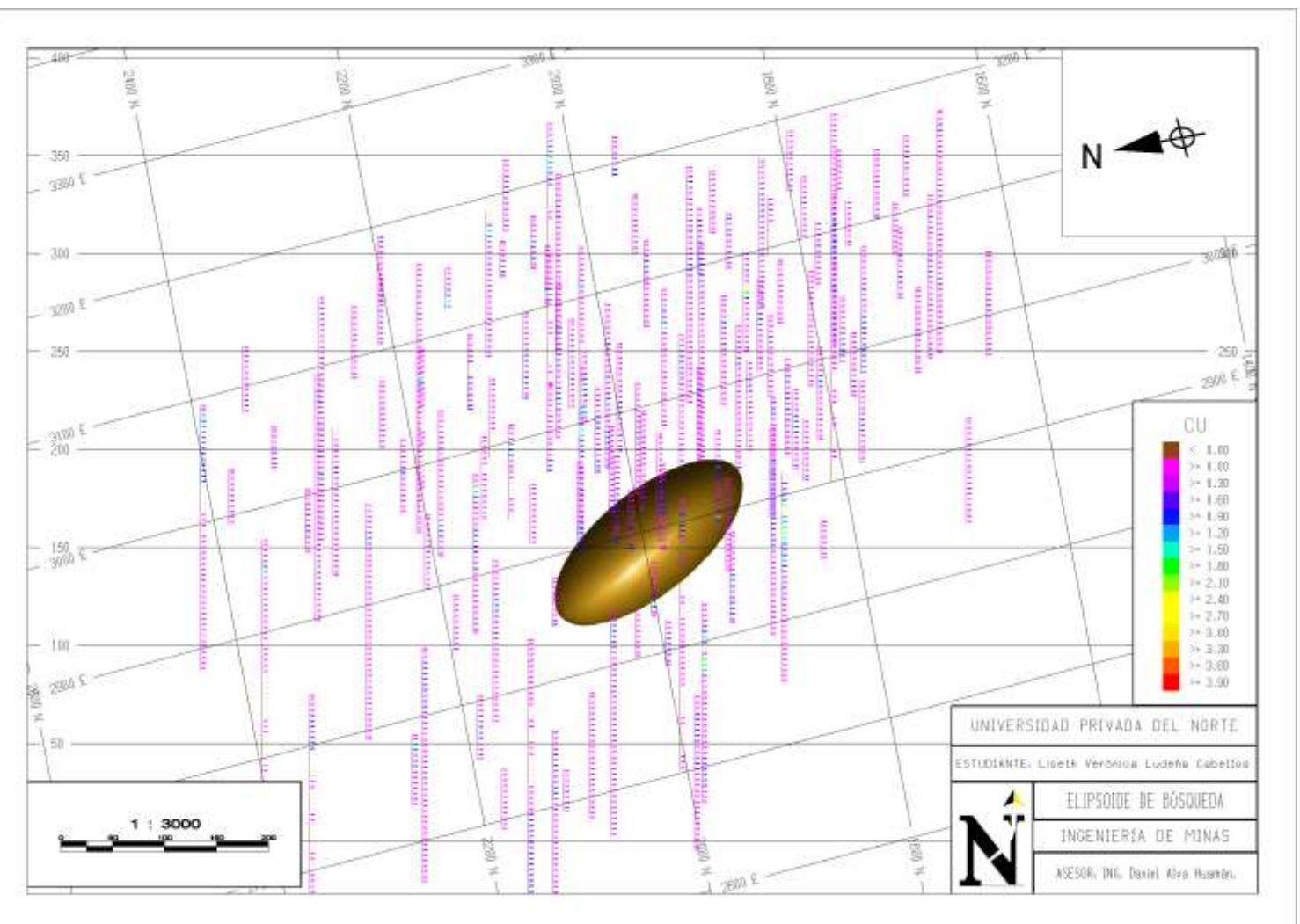

**ANEXO 6**

*Figura 29.* Elipsoide de búsqueda para el Cu Kriging.

<span id="page-56-0"></span>**Ludeña Cabellos, L.**